### UNIVERSIDADE FEDERAL DO RIO DE JANEIRO INSTITUTO DE MATEMÁTICA PROGRAMA DE PÓS-GRADUAÇÃO EM INFORMÁTICA

GLADYS ELIZABETH CALLE CARDEÑA

Modelagem computacional da propagação de ondas internas

> Prof. Dr. Daniel Gregorio Alfaro Vigo Orientador

Rio de Janeiro, 7 de Novembro de 2012

Calle Cardeña, Gladys Elizabeth

Modelagem computacional da propagação de ondas internas / Gladys Elizabeth Calle Cardeña. – Rio de Janeiro: UFRJ IM, 2012.

87 f.: il.

Dissertação (Mestrado em Informática) – Universidade Federal do Rio de Janeiro. Programa de Pós-Graduação em Informática, Rio de Janeiro, BR–RJ, 2012.

Orientador: Daniel Gregorio Alfaro Vigo.

I. Alfaro Vigo, Daniel Gregorio. II. Título.

### Modelagem computacional da propagação de ondas internas

Gladys Elizabeth Calle Cardeña

Dissertação de Mestrado submetida ao Corpo Docente do Departamento de Ciência da Computação do Instituto de Matemática, e Núcleo de Computação Eletrônica da Universidade Federal do Rio de Janeiro, como parte dos requisitos necessários para obtenção do título de Mestre em Informática.

Aprovado por:

———————————————————————- Prof. Dr. Daniel Gregorio Alfaro Vigo (Orientador)

———————————————————————-

———————————————————————-

———————————————————————-

Prof<sup>a</sup>. Dra. Ailín Ruiz de Zárate Fábregas

Prof<sup>a</sup>. Dra. Juliana Vianna Valério

Prof. Dr. Marcello Goulart Teixeira

Rio de Janeiro, 7 de Novembro de 2012

Dedico este trabalho à Deus pelo amor que sempre me demonstra, e fortaleza que ele me dá sempre.

## AGRADECIMENTOS

À Deus pela vida, ao CNPq pelo apoio financeiro, ao Prof. Daniel Alfaro pelo apoio acadêmico, aos meus Professores pela paciência, aos meus pais pelo apoio moral, aos meus amigos funcionários pela amizade que me proporcionam, ao meu amigo Miranda pela ajuda e apoio moral.

Endereço a todos eles a minha gratidão.

### RESUMO

Neste trabalho apresentamos uma família de modelos reduzidos para a modelagem da propagação de ondas internas na interface entre dois fluidos. Através do estudo da boa colocação do sistema linearizado identificamos regiões no espaço dos parâmetros para as quais as soluções são compatíveis com modelos mais gerais. Além disso, para a aproximação numérica das soluções do problema aplicamos o método espectral Leap frog fazendo uma discretização espectral para a variável espacial, na qual usamos a transformada de Fourier discreta a partir da transformada rápida de Fourier (FFT). A variável temporal discretizamos pelo método de diferenças finitas Leap frog.

Este método é usado também na aproximação do sistema não linear, considerando a técnica do fator integrante. Apresentamos também exemplos numéricos que ilustram as vantagens de se usar a técnica do fator integrante.

Palavras-chave: Propagação de ondas internas, Ondas dispersivas, Boa colocação de EDPs, Métodos espectrais, Estabilidade numérica.

#### Computational modeling of internal waves propagation

### ABSTRACT

We present a family of reduced models for modeling the propagation of internal waves at the interface between two fluids. By studying the well-posedness of the linearized system we identified some regions in the parameter space for which the solutions are physically compatible with more general models. Moreover, for the numerical approximation of the problem solutions, we applied the Leap frog spectral method by discretizing the spatial variable using the discrete Fourier transform through the Fast Fourier Transform (FFT). For the temporal variable we discretized by the finite difference method Leapfrog.

This method is also used in the aproximation of the non linear sistem, considering the integrant factor technic. We also present numeric examples which show the advantages of using the integrant factor technic.

Keywords: Propagation of internal waves, Dispersive waves, Well-posedness of PDEs, Spectral methods, Numerical stability.

# LISTA DE FIGURAS

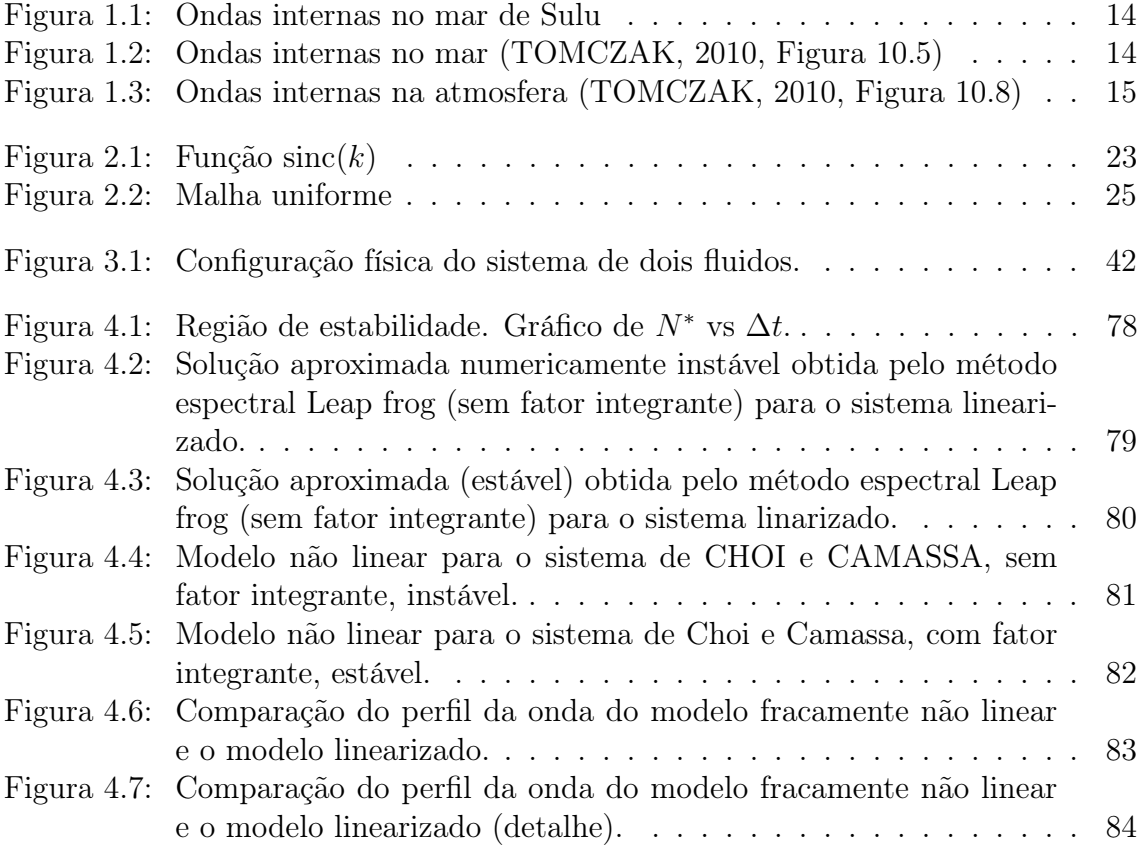

## LISTA DE TABELAS

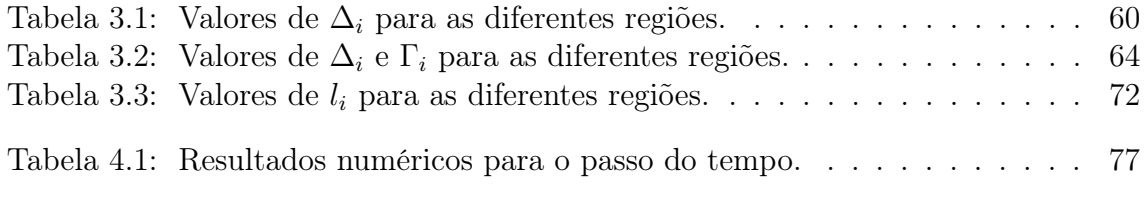

## LISTA DE ABREVIATURAS E SIGLAS

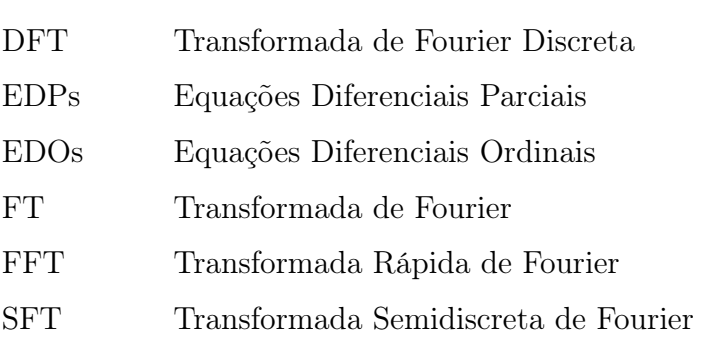

# SUMÁRIO

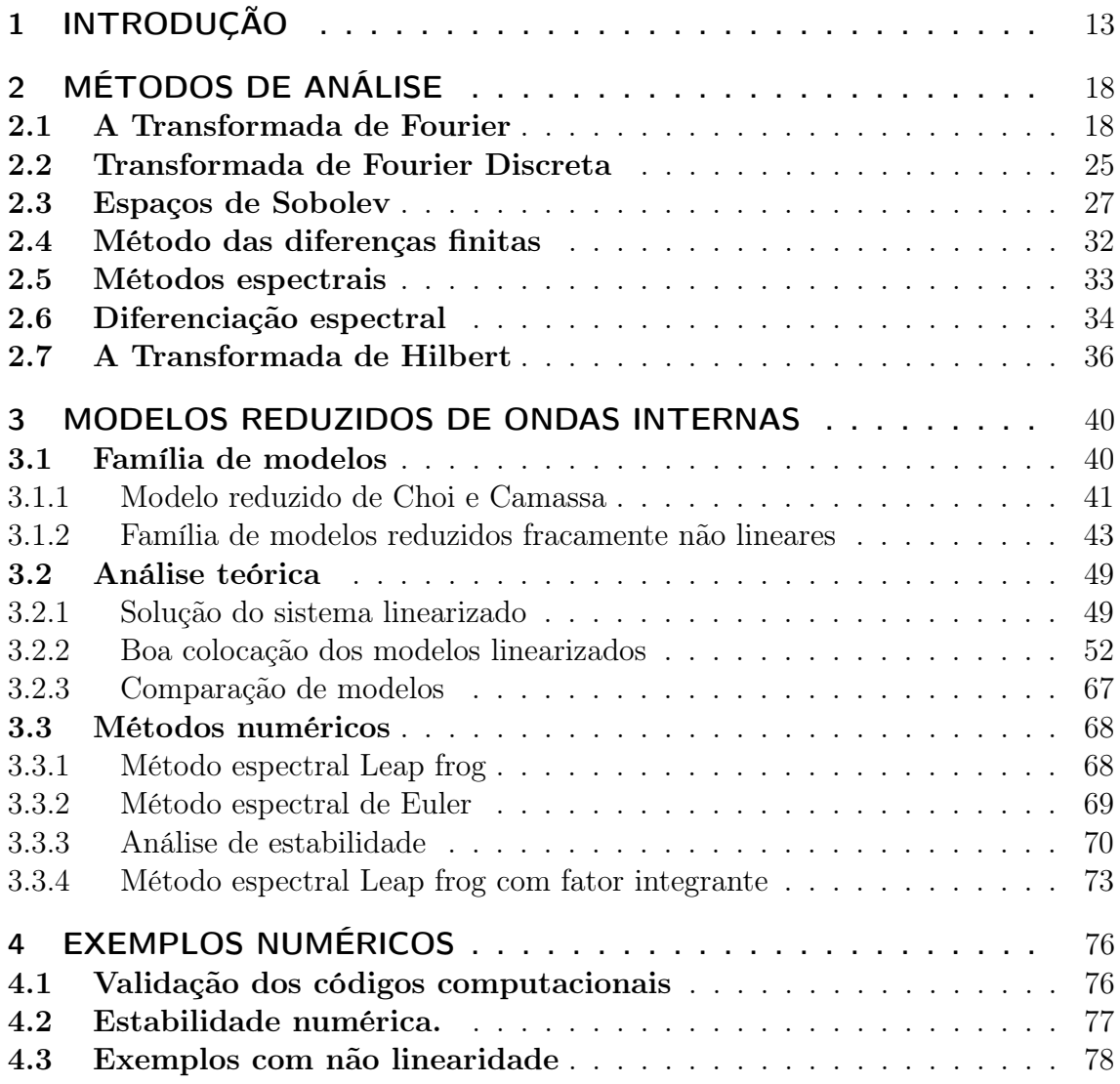

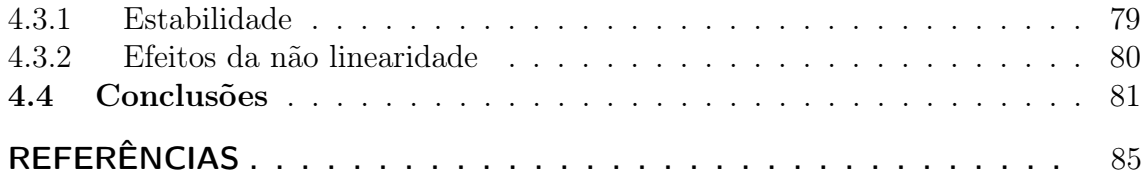

## 1 INTRODUÇÃO

A modelagem de ondas internas é de grande interesse no estudo da dinâmica oceânica. Elas aparecem, por exemplo, devido à estratificação gerada pelas diferenças de temperatura e salinidade nas águas oceânicas. Estas ondas podem interagir com topografia profunda e estruturas submergidas assim como com ondas superficiais (CHOI; CAMASSA, 1996; BONA; LANNES; SAUT, 2008; ZÁRATE et al., 2009).

As ondas internas são movimentos de ondas em fluidos de estratificação estável, onde o alcance máximo vertical do movimento ocorre na zona abaixo da interface, que está localizada entre as fronteiras (superfície ou fundo) do fluido. A principal força restauradora é a gravidade. As ondas internas são muito mais lentas e maiores do que as ondas externas observadas na superfície. Ondas internas também ocorrem na atmosfera na corrente de ar descendo de uma montanha, e propagada como ondas ao longo de uma camada de inversão (camada de ar muito estável) (CHIRIGUAYA, 1989). Se consideramos uma configuração de água não pura composta por uma camada superior e uma camada inferior mais densa, a interface entre as camadas pode sofrer movimento das ondas. Este é um exemplo de uma onda interna. As figuras 1.1 e 1.2 mostra as manifestações na superfície de ondas internas no mar de Sulu e no estuário do rio Derwent, em Hobart, Tasmânia (TOMCZAK, 2010). O

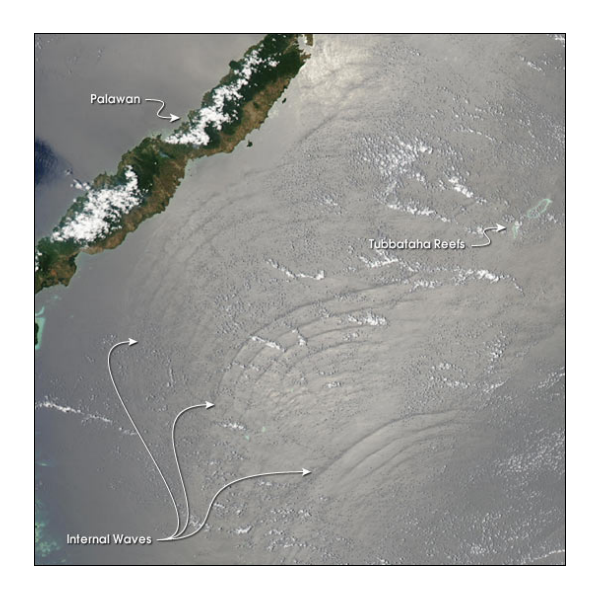

Figura 1.1: Ondas internas no mar de Sulu

período dessas ondas foi de 20 minutos.

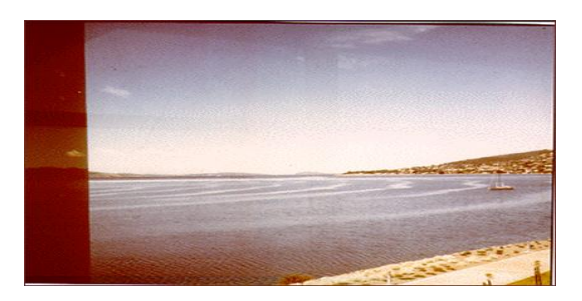

Figura 1.2: Ondas internas no mar (TOMCZAK, 2010, Figura 10.5)

Ondas internas também podem ser observadas na atmosfera, onde elas viajam na interface entre o ar quente e ar frio. A Figura 1.3 mostra um padrão de nuvens produzidas por uma onda interna.

Outro exemplo, é dado em (ZÁRATE; NACHBIN, 2008) onde as ondas internas marinhas aparecem quando a concentração de sal e diferenças de temperatura no mar geram estratificação. Eles podem interagir com o fundo da topografia marinha e estruturas submersas, assim como as ondas da superfície. Em particular, na recu-

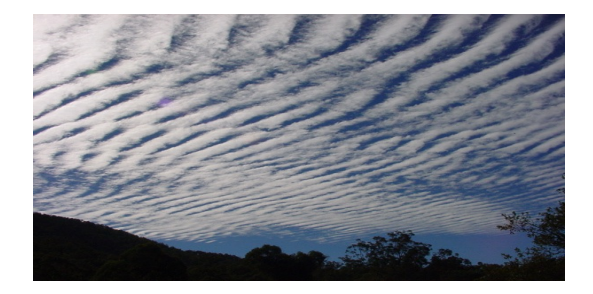

Figura 1.3: Ondas internas na atmosfera (TOMCZAK, 2010, Figura 10.8)

peração de petróleo em águas profundas do mar, as ondas internas podem afetar as operações "offshore" e estruturas submersas.

Modelos reduzidos são um primeiro passo na produção de métodos computacionais eficientes para resolver problemas de engenharia em oceanografia.

A descrição matemática da propagação de ondas internas na interface entre dois fluidos tem sido desenvolvida em estudos sobre modelos reduzidos por pesquisadores da área. Assim, (CHOI; CAMASSA, 1996; R. CAMASSA, 1999) consideram duas camadas contendo fluidos não viscosos, imiscíveis e irrotacionais, e o fluido mais denso ocupa a camada inferior. A profundidade da camada superior é bem menor que o comprimento de onda característico da interface do sistema, ao passo que a profundidade da camada inferior é comparável ao comprimento de onda característico. Além disso, eles também consideram profundidades pequenas em relação ao comprimento de onda em ambos fluidos. Em outro modelo, estes autores consideram que a profundidade do fluido inferior é maior. (ZÁRATE; NACHBIN, 2008) trabalha sobre os resultados de (CHOI; CAMASSA, 1996; R. CAMASSA, 1999), portanto, considera um modelo com topografia de tampa plana e profundidade variável. O trabalho mais recente desenvolvido por (BONA; LANNES; SAUT, 2008) apresenta vários modelos, em várias dimensões, mas sempre os fluídos têm profundidades semelhantes, e as técnicas que usam são mais gerais.

Por outro lado a parte numérica de propagação de ondas no contexto de modelos reduzidos foi desenvolvida primeiro por (TOMEE; MURTHY, 1998) que consistiu em um operador da transformada de Hilbert 2L-periódica que é aproximada por uma fórmula de quadratura de forma eficiente usando FFT esquema de Crank-Nicholson no tempo, e aproximações por diferenças finitas no espaço. (PELLONI; DOUGA-LIS, 2000) introduzem um método de colocação discreto totalmente espectral, e usa um método de Runge-Kutta da quarta ordem para aproximar o tempo. A restrição de estabilidade observada experimentalmente é de  $\Delta t = O(N^{-2})$ . (DENG; MA, 2009) salientam que a discretização no espaço é realizada pelo método espectral de Fourier, e o tempo aproximado pelo esquema de Crank-Nicholson. (PELLONI; DOUGALIS, 2001) usam um método discreto totalmente espectral para achar a solução numérica do problema. A discretização no espaço é feita pelo método de Fourier-Galerkin, e este autor faz a discretização explícita do tempo. Neste trabalho, o método numérico é desenvolvido usando a discretização espectral no espaço, esquema Leap frog ou Runge-Kutta 4 no tempo e fator integrante para o termo não linear.

A teoria matemática da propagação de ondas na interface entre duas camadas de líquidos imiscíveis e irrotacionais, com diferentes densidades tem atraido grande interesse na comunidade científica. Esta idealização, mesmo levando a modelos matemáticos simplificados, apresenta desafios interessantes com relação a análise matemática e numérica das equações diferenciais envolvidas (CHOI; CAMASSA, 1996; BONA; LANNES; SAUT, 2008; PELLONI; DOUGALIS, 2000, 2001; DENG; MA, 2009).

Esses modelos reduzidos podem ser obtidos a partir da análise assintótica das equações de Euler. Em (CHOI; CAMASSA, 1996; R. CAMASSA, 1999), e (BONA; LANNES; SAUT, 2008) foram apresentados diferentes modelos reduzidos para diferentes regimes assintóticos. Modelos reduzidos no caso de uma topografia variável foram apresentados em (ZÁRATE; NACHBIN, 2008), e (ZÁRATE et al., 2009). Para superar os desafios mencionados anteriormente é interessante termos uma grande variedade de modelos assintoticamente equivalentes que nos permitam escolher aquele ou aqueles modelos com as características mais apropriadas. Esse tipo de estudo foi apresentado em (BONA; CHEN; SAUT, 2002) para um modelo assintótico de propagação de ondas de superfície.

Este trabalho tem os seguintes objetivos: obter o modelo matemático da propagação de ondas internas; fazer a análise matemática sobre a boa colocação do sistema no caso linear; fazer a análise numérica do sistema usando o método de Von Neumann para análise da estabilidade de esquemas em diferenças finitas usando métodos espectrais; e fazer uma simulação numérica do sistema não linear utilizando Matlab.

## 2 MÉTODOS DE ANÁLISE

### 2.1 A Transformada de Fourier

Assim como os problemas periódicos em intervalos finitos levam às séries de Fourier, os problemas em toda reta real conduzem às integrais de Fourier. Para entender essa relação, seja f uma função periódica, com período 2l, integrável, absolutamente integrável e de classe  $C^1$  por partes definida no intervalo  $(-l, l)$ . Sua série de Fourier na forma complexa é dada por:

$$
f(x) = \sum_{n = -\infty}^{+\infty} c_n e^{in\pi x/l},
$$
  
\n
$$
c_n = \frac{1}{2l} \int_{-l}^{l} f(y) e^{-in\pi y/l} dy, n = 0, \pm 1, \pm 2, ...
$$
\n(2.1)

Note que em  $c_n$ tanto o intervalo de integração quanto o integrando dependem de l. Se escrevermos  $\kappa_n = n\pi/l$ , para  $n = 0, \pm 1, \pm 2, \dots$ , e substituirmos  $c_n$  na série (2.1) obtemos

$$
f(x) = \frac{1}{2\pi} \sum_{n=-\infty}^{+\infty} \hat{f}_l(\kappa_n) e^{i\kappa_n x},
$$

sendo

$$
\Delta \kappa = \frac{\pi}{l}
$$

e

$$
\hat{f}_l(\kappa) = \int_{-l}^{l} f(y)e^{-i\kappa y} dy.
$$

**Definição 2.1.** Sejam  $(X, \mathcal{A}, \mu)$  um espaço de medida,  $Y = \mathbb{R}$  ou  $\mathbb{C}$  e  $p \in [1, \infty)$ . Definimos  $\mathcal{L}^p(X) = \mathcal{L}^p(X, \mathcal{A}, \mu, Y)$  como

$$
\mathcal{L}^p(X) = \left\{ f : X \to Y \mid f \text{ é mensurável e } \int_X |f|^p d\mu < \infty \right\}.
$$

**Definição 2.2.** Seja  $Y = \mathbb{R}$  ou  $\mathbb{C}$ . Uma função  $f : X \rightarrow Y$  é dita essencialmente limitada quando existe algum  $r \in \mathbb{R}$  tal que  $|f(x)| \leq r$  para quase todo  $x \in X$ , i.e.,  $|f| \leq r \, q.t.p.$ 

**Definição 2.3.** Sejam  $(X, \mathcal{A}, \mu)$  um espaço de medida e  $Y = \mathbb{R}$  ou  $\mathbb{C}$ . Definimos  $\mathcal{L}^{\infty}(X) = \mathcal{L}^{\infty}(X, \mathcal{A}, \mu, Y)$  como

 $\mathcal{L}^{\infty}(X) = \{f : X \to Y \mid f \text{ é mensurável e essencialmente limitada}\}.$ 

Assim definidos,  $\mathcal{L}^p(X)$  e  $\mathcal{L}^{\infty}(X)$  são espaços vetoriais reais, respectivamente complexos, além disso

$$
||f||_p = \left(\int_X |f|^p d\mu\right)^{1/p}, \quad f \in \mathcal{L}^p(X)
$$

é uma semi-norma em  $\mathcal{L}^p(X)$  e

$$
||f||_{\infty} = \inf\{r \ge 0 \mid |f| \le r \text{ q.t.p.}\}, \ f \in \mathcal{L}^{\infty}(X)
$$

é uma semi-norma em  $\mathcal{L}^{\infty}(X)$ , a semi-norma do supremo essencial.

Definição 2.4. Sejam  $(X, \mathcal{A}, \mu)$  um espaço de medida,  $Y = \mathbb{R}$  ou  $\mathbb{C}$  e  $p \in [1, \infty]$ . Definimos  $L^p(X) = L^p(X, \mathcal{A}, \mu, Y)$  como o quociente de  $\mathcal{L}^p(X, \mathcal{A}, \mu, Y)$  pela relação de equivalência  $f \sim g \iff f = g \ q.t.p., i.e.,$ 

$$
L^p(X) = \{ [f] \mid f \in L^p \},
$$

$$
[f] = \{ g \in \mathcal{L}^p(X) \mid g = f \text{ q.t.p.} \}.
$$

O espaço  $L^p(X)$  é um espaço de Banach para a norma

$$
\|[f]\|_p = \|f\|_p, \ \ p \in [1, +\infty].
$$

Dado  $f \in \mathcal{L}^1(\mathbb{R})$ , os seguintes limites existem:

$$
\lim_{M,N \to \infty} \int_{-M}^{N} f(x) dx, \qquad e \qquad \lim_{M,N \to \infty} \int_{-M}^{N} |f(x)| dx,
$$

onde M e N tendem independentemente para infinito, veja (FIGUEIREDO, 1987, pag. 196). Seja  $(f_l)_{l \in \mathbb{R}^+}$  uma família de funções periódicas tais que  $f_l = f|_{[-l,l]}$ . Pode-se mostrar que a família de funções  $(\hat{f}_{l}(\kappa))$ converge para

$$
\hat{f}(\kappa) = \int_{-\infty}^{\infty} f(y)e^{-i\kappa y} dy
$$

e que o seguinte limite existe

$$
\lim_{l \to \infty} \frac{1}{2\pi} \int_{-l}^{l} \hat{f}_{l}(\kappa) e^{i\kappa x} d\kappa = \frac{1}{2\pi} \int_{-\infty}^{\infty} \hat{f}_{l}(\kappa) e^{i\kappa x} d\kappa.
$$

Em particular escolhendo a partição  $\kappa_n = n\Delta\kappa$  para a soma de Riemann,

$$
\int_{-\infty}^{\infty} \hat{f}(\kappa) e^{i\kappa x} d\kappa \sim \lim_{l \to \infty} \sum_{n=-\infty}^{\infty} \hat{f}_l(\kappa_n) e^{i\kappa_n x} \Delta \kappa.
$$

Assim procedemos a dar a definição da transformada de Fourier de  $f(x)$ .

**Definição 2.5.** Seja  $f$  uma função de  $L^1(\mathbb{R})$ . A FT de  $f$  é denotada por  $\hat{f}$  e definida como uma função de κ, sendo

$$
\hat{f}(\kappa) = \int_{-\infty}^{+\infty} f(x)e^{-i\kappa x} dx, \quad \kappa \in \mathbb{R}.
$$
 (2.2)

A transformada de Fourier  $\hat{f}(\kappa)$  de uma função  $f \in L^1(\mathbb{R})$  está bem definida para todo $\kappa \in \mathbb{R}$ e é uma função uniformemente contínua e limitada com $\|\hat{f}\|_{\infty} \leq \|f\|_1$ 

Proposição 2.1. (Lema de Riemann-Lebesgue). Seja  $f : \mathbb{R} \to \mathbb{C}$  absolutamente integrável e suponha que é seccionalmente contínua em cada intervalo  $[a, b] \subseteq \mathbb{R}$ . *Então*  $\hat{f}(\kappa) \to 0$  quando  $|\kappa| \to \infty$ .

Definição 2.6. (Espaço de Schwartz). O espaço de Schwartz ou espaço das funções de decrescimento rápido, denotado por  $\mathcal{S}(\mathbb{R})$ , é a coleção das  $f : \mathbb{R} \to \mathbb{C}$  tais que  $f \in C^{\infty}(\mathbb{R})$  e

$$
\lim_{|x| \to +\infty} x^k D^{\alpha} f(x) = 0
$$

, quaisquer que sejam  $k, \alpha \in \mathbb{N}$ , onde  $D^{\alpha}$  denota a derivada de ordem  $\alpha$ .

Podemos reconstruir f a partir de  $\hat{f}(\kappa)$  usando a fórmula da inversa da transformada de Fourier. Se  $f \in \mathcal{S}(\mathbb{R})$ , então vale

$$
f(x) = \frac{1}{2\pi} \int_{-\infty}^{+\infty} \hat{f}(\kappa) e^{i\kappa x} d\kappa, \quad x \in \mathbb{R}
$$
 (2.3)

Definição 2.7. (Espaço de Sequências).  $\text{Seja } p \in [1, +\infty)$ . Definimos  $\ell^p = \ell^p(\mathbb{Z})$ como

$$
\ell^p(\mathbb{Z}) = \left\{ \boldsymbol{u} = (u_j)_{j \in \mathbb{Z}} \mid \sum_{k=-\infty}^{+\infty} |u_k|^p < \infty \right\},\,
$$

com norma

$$
\|\boldsymbol{u}\|_{p}=\left(\sum_{k=-\infty}^{+\infty}|u_k|^p\right)^{1/p}.
$$

O espaço  $\ell^{\infty} = \ell^{\infty}(\mathbb{Z})$  é definido como

$$
\ell^{\infty} = \left\{ \boldsymbol{u} = (u_j)_{j \in \mathbb{Z}} \mid \left| \sup_{k \in \mathbb{Z}} |u_k| < +\infty \right| \right\},\
$$

com norma

$$
\|\mathbf{u}\|_{\infty}=\sup_{k\in\mathbb{Z}}|u_k|.
$$

Assim definidos,  $\ell^p$  e  $\ell^{\infty}$  são espaços de Banach.

Definição 2.8. (Transformada Semidiscreta de Fourier). Seja  $f \in \ell^2$ . Definimos a transformada semidiscreta de Fourier (SFT) como

$$
\hat{f}(\kappa) = \Delta x \sum_{j=-\infty}^{+\infty} f_j e^{-i\kappa x_j}, \quad \kappa \in [-\pi/\Delta x, \pi/\Delta x],
$$
\n(2.4)

sendo  $x_j = j\Delta x$ ,  $f_j = f(x_j)$ ,  $\Delta x = x_{j+1} - x_j$ , para todo  $j \in \mathbb{Z}$ .

Podemos reconstruir  $f$  a partir de  $\hat{f}$  usando fórmula da transformada inversa de (2.4)

$$
f_j = \frac{1}{2\pi} \int_{-\pi/\Delta x}^{\pi/\Delta x} \hat{f}(\kappa) e^{i\kappa x_j} d\kappa, \qquad j \in \mathbb{Z}.
$$
 (2.5)

Esta é a síntese de Fourier. A variável  $x$  é a variável física e  $\kappa$  é a variável de Fourier ou número de onda.

Exemplo 2.1. Se a função  $R(x)$  é definida da seguinte maneira

$$
R(x) = \begin{cases} 1/2\pi & Se \quad |x| < \pi, \\ 0 & Se \quad |x| \ge \pi, \end{cases}
$$

então

$$
\hat{R}(k) = \int_{-\infty}^{+\infty} R(x)e^{-ikx}dx = \int_{-\pi}^{\pi} \frac{1}{2\pi}e^{-ikx}dx
$$

$$
= \frac{e^{-i\pi k} - e^{i\pi k}}{-2i\pi k}
$$

$$
= \frac{\sin \pi k}{\pi k}.
$$

A FT da função R é portanto a função sinc.

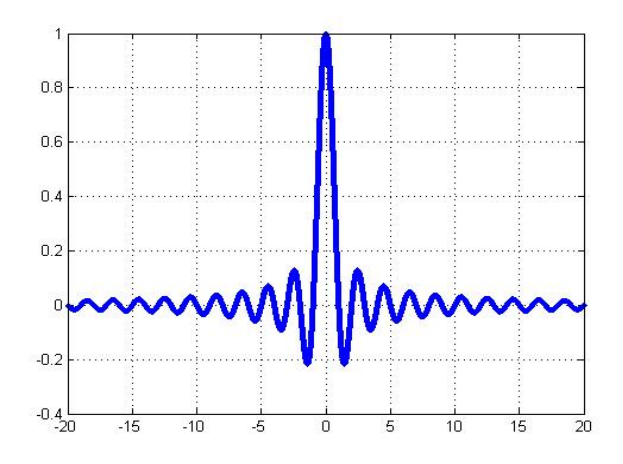

Figura 2.1: Função  $sinc(k)$ 

**Teorema 2.2.** Seja F o operador transformada de Fourier, i.e.,  $f \stackrel{\mathcal{F}}{\longrightarrow} \hat{f}$ . Tem-se as seguintes propriedades:

(i) **Linearidade**: Para a e b números complexos quaisquer tem-se,

$$
af(x) + bg(x) \xrightarrow{\mathcal{F}} af(\kappa) + b\hat{g}(\kappa).
$$

(ii) Extensão e Compressão: Para cada constante  $\rho > 0$  tem-se,

$$
f\left(\frac{x}{\rho}\right) \xrightarrow{\mathcal{F}} \rho \hat{f}(\rho \kappa) \qquad e \qquad f(\rho x) \xrightarrow{\mathcal{F}} \frac{1}{\rho} \hat{f}\left(\frac{\kappa}{\rho}\right).
$$

(iii) Deslocamento: Para cada constante real c tem-se,

$$
f(x - c) \xrightarrow{\mathcal{F}} \hat{f}(\kappa) e^{-i c \kappa}.
$$

 $(iv)$  **Modulação**: Para cada constante real c tem-se,

$$
f(x)e^{icx} \xrightarrow{\mathcal{F}} \hat{f}(\kappa - c).
$$

(v) **Derivação**: Para todo  $n \geq 0$  tem-se,

$$
f^{(n)}(x) \xrightarrow{\mathcal{F}} (i\kappa)^n \hat{f}(\kappa).
$$

(vi) Convolução:

$$
(f * g)(x) \xrightarrow{\mathcal{F}} \hat{f}(\kappa)\hat{g}(\kappa).
$$

Demonstração: (i) aplicação direta da definição e da linearidade da integral. (ii) Precisamos fazer uma mudança de variável  $s = x/\rho$  na FT, i.e.,

$$
f\left(\frac{x}{\rho}\right) \xrightarrow{\mathcal{F}} \int_{-\infty}^{+\infty} f\left(\frac{x}{\rho}\right) e^{-2\pi i \kappa x} dx = \int_{-\infty}^{+\infty} f(s) e^{-2\pi i \kappa(\rho s)} d(\rho s)
$$

$$
= \rho \int_{-\infty}^{+\infty} f(s) e^{-2\pi i (\rho \kappa)s} ds
$$

$$
= \rho \hat{f}(\rho \kappa).
$$

Assim,  $f(x/\rho) \stackrel{\mathcal{F}}{\longrightarrow} \rho \hat{f}(\rho \kappa)$ . Substituindo  $1/\rho$  no lugar de  $\rho$ ,  $f(\rho x) \stackrel{\mathcal{F}}{\longrightarrow} (1/\rho) \hat{f}(\kappa/\rho)$ , e o item (ii) é verificado. (iii) só precisamos fazer uma mudança de variáveis  $s = x - c$ . (iv) só precisamos considerar que  $e^{-2\pi i cx}e^{-2\pi i \kappa x} = e^{-2\pi i (\kappa - c)x}$ . (v) e (vi) (ASMAR, ????, pags. 401-404).

Exemplo 2.2. Seja a função δ de Dirac definida como:

$$
\delta(x) = \begin{cases} 0 & \text{se} \quad x \neq 0, \\ +\infty & \text{se} \quad x = 0, \end{cases}
$$

a qual satisfaz

$$
\int_{-\infty}^{+\infty} \delta(x) dx = 1.
$$

Pela propiedade (3) de deslocamento sabemos que  $\delta(x-a) \stackrel{\mathcal{F}}{\longrightarrow} e^{-ia\kappa} \hat{\delta}(\kappa)$ . Portanto temos que

$$
\frac{1}{2}(\delta(x+a)+\delta(x-a)) \xrightarrow{\mathcal{F}} \cos(a\kappa)\hat{\delta}(\kappa).
$$

24

### 2.2 Transformada de Fourier Discreta

A transformada rápida de Fourier é um algoritmo implementado em Matlab, e em outras linguagens que permitem aproximar de maneira eficiente e dinâmica a transformada de Fourier Discreta (DFT). Na Transformada de Fourier discreta (DFT), tanto x quanto  $\kappa$  são variáveis periódicas definidas num domínio discreto limitado. O domínio espacial fundamental que consideraremos será o intervalo [0, 2π] sem perda de generalidade. Seja  $N$  um inteiro positivo par,  $\Delta x = x_{j+1} - x_j = h$  e

$$
\Delta x = \frac{2\pi}{N}.
$$

Definamos  $x_j = j\Delta x$  para qualquer j. Assim, a malha de pontos de nosso domínio fundamental é  $x_1 = \Delta x, ..., x_{N-1} = 2\pi - \Delta x, x_N = 2\pi$ .

$$
\begin{array}{c}\n0 \\
x_1 \\
x_2\n\end{array}
$$

Figura 2.2: Malha uniforme

Uma igualdade que devemos lembrar daqui em diante é dada por:

.

$$
\frac{\Delta x}{2} = \frac{\pi}{N}.\tag{2.6}
$$

Seja  $\ell_N^2$  o conjunto das funções definidas em  $\{x_j\}$ , veja (TREFETHEN, 2000, pag. 11), que são N-periódicas com respeito a j, i.e.,  $2\pi$  - periódicas com respeito a x, com a norma

$$
||v||_{\Delta x} = \left[\Delta x \sum_{j=1}^{N} |v_j|^2\right]^{1/2}.
$$
 (2.7)

Como a soma é finita, a norma é finita, assim, toda função do tipo exigido pertence a  $\ell_N^2$ . Assim procedemos a dar a definição da DFT.

**Definição 2.9.** Seja  $v \in \ell^2_N$ . A DFT de v é denotada por  $\hat{v}$  e definida como sendo

$$
\hat{v}_k = \Delta x \sum_{j=1}^N e^{-ikx_j} v_j, \qquad k = -\frac{N}{2} + 1, ..., \frac{N}{2}.
$$
 (2.8)

Neste caso, a inversa da DFT é dada pela seguinte fórmula

$$
v_j = \frac{1}{2\pi} \sum_{k=-N/2+1}^{N/2} e^{ikx_j} \hat{v}_k, \qquad j = 1, ..., N.
$$
 (2.9)

Podemos escrever a DFT e sua inversa na forma matricial da seguinte maneira: sejam  $\bm{v}=[v_1,v_2,...,v_N]^T, \ \bm{\hat{v}}=[\hat{v}_{-N/2+1},\hat{v}_{-N/2+2},...,\hat{v}_{N/2}]^T, \ \beta_j=j-N/2, \ \theta_k=2\pi k/N$  e F é uma matriz  $N \times N$  com entradas  $F_{j,k} = e^{-i\beta j\theta_k}$ , para  $j, k = 1, ..., N$ , i.e.,

$$
F = \begin{bmatrix} e^{-i\beta_1\theta_1} & e^{-i\beta_1\theta_2} & \cdots & e^{-i\beta_1\theta_{N-1}} & 1\\ e^{-i\beta_2\theta_1} & e^{-i\beta_2\theta_2} & \cdots & e^{-i\beta_2\theta_{N-1}} & 1\\ \vdots & \vdots & \ddots & \vdots & \vdots\\ e^{-i\beta_N\theta_1} & e^{-i\beta_N\theta_2} & \cdots & e^{-i\beta_N\theta_{N-1}} & 1 \end{bmatrix} .
$$
 (2.10)

Assim, a DFT é

$$
\hat{\mathbf{v}} = \Delta x F \mathbf{v},\tag{2.11}
$$

e a inversa da DFT é

$$
\mathbf{v} = \frac{1}{2\pi} \overline{F}^T \hat{\mathbf{v}}.
$$
 (2.12)

Temos que a matriz  $F$  tem colunas ortogonais dois a dois e norma Euclidiana igual a √  $\overline{N}$ , i.e., a matriz  $\frac{1}{\sqrt{2}}$  $\frac{1}{N}F$  é unitária, a inversa de  $F$  é  $\frac{1}{\sqrt{N}}$  $\frac{1}{\overline{N}}\overline{F}^T$ . De fato, representemos F da seguinte maneira

$$
F = \left[ \bm{F}^{(1)} | \bm{F}^{(2)} | ... | \bm{F}^{(N)} \right]
$$

, sendo  $\boldsymbol{F}^{(s)}$  as colunas de F, para  $s=1,...,N$ , logo, as entradas do vetor  $\boldsymbol{F}^{(s)}$  são dadas por  $e^{-i(k-N/2)\theta_s}$ , para  $k=1,...,N$ .

$$
<\mathbf{F}^{(s)}, \mathbf{F}^{(p)} > = \overline{\mathbf{F}}^{(s)^T} \mathbf{F}^{(p)}
$$
  

$$
= \sum_{k=1}^N e^{i(k-\frac{N}{2})(\theta_p - \theta_s)}
$$

,

de onde temos dois casos: se  $p = s$ , então  $\lt \mathbf{F}^{(s)}$ ,  $\mathbf{F}^{(p)} \gt = N$  e se  $p \neq s$ , então

$$
\langle \mathbf{F}^{(s)}, \mathbf{F}^{(p)} \rangle = \sum_{k=1}^{N} e^{i(k - \frac{N}{2})\frac{2\pi}{N}(p-s)}
$$
  
\n
$$
= \sum_{k=1}^{N} e^{ik\frac{2\pi}{N}(p-s)} e^{-i\frac{N}{2}\frac{2\pi}{N}(p-s)}
$$
  
\n
$$
= (-1)^{p-s} \left( \sum_{k=0}^{N} e^{ik\frac{2\pi}{N}(p-s)} - 1 \right)
$$
  
\n
$$
= (-1)^{p-s} \left( \frac{1 - [e^{i2\pi(p-s)/N}]^{N+1}}{1 - e^{i2\pi(p-s)/N}} - 1 \right)
$$
  
\n
$$
= (-1)^{p-s} \left( \frac{1 - e^{i2\pi(p-s)/N}}{1 - e^{i2\pi(p-s)/N}} - 1 \right)
$$
  
\n
$$
= 0.
$$

Além disso a DFT de v é única.

### 2.3 Espaços de Sobolev

Nesta seção introduzimos os chamados espaços de Sobolev (do tipo  $L^2$ ). Estes são extremamente úteis na análise de equações diferenciais parciais. Eles são os espaços adequados para usar e fornecem uma classificação de elementos de  $\mathcal{P}^{'}$  em termos da sua suavidade, onde  $P'$  é o conjunto das distribuições periódicas.

**Definição 2.10.** Seja  $s \in \mathbb{R}$ . O espaço Sobolev  $H_{per}^s = H_{per}^s \left( [-\pi, \pi] \right)$  é o conjunto de todo  $f \in \mathcal{P}'$  tais que

$$
||f||_{s}^{2} = 2\pi \sum_{k=-\infty}^{\infty} (1+|k|^{2})^{s} |\hat{f}(k)|^{2} < \infty.
$$
 (2.13)

Em outras palavras, uma distribuição periódica  $f$  pertence a  $H_{per}^s$  se e somente se  $((1+|k|^2)^{\frac{s}{2}}\hat{f}(k))$  $k∈\mathbb{Z}$  ∈  $l^2 = l^2(\mathbb{Z})$ . Denotamos por  $l_s^2 = l_s^2(\mathbb{Z})$  o espaço das sequências  $\alpha = \alpha_k \; k \in \mathbb{Z}$  com

$$
||\alpha||_{l_s^2} = \left[2\pi \sum_{k=-\infty}^{\infty} (1+|k|^2)^s |\alpha_k|^2\right]^{\frac{1}{2}}.
$$
 (2.14)

Assim  $f \in H_{per}^s$  se e somente se  $(\hat{f}(k))$  $k \in \mathbb{Z}$  ∈  $l_s^2$ ; neste caso,  $||f||_s = ||\hat{f}||_{l_s^2}$ . É fácil ver que para  $s \in \mathbb{R}$ ,  $H_{per}^s$  é um espaço Hilbert com respeito ao produto inteiro

$$
(f|g)_s = 2\pi \sum_{k=-\infty}^{\infty} (1+|k|^2)^s \hat{f}(k)\overline{\hat{g}(k)}.
$$
 (2.15)

No caso  $s = 0$ , obtemos um espaço de Hilbert que é isometricamente isomórfico a  $L^2([-\pi,\pi])$ , o espaço das (classes equivalentes de) funções com quadrado integrável no sentido de Lebesgue. Começamos o nosso estudo dos espaços de Sobolev provando que eles formam uma sequência decrescente de espaços de Hilbert e caracterizando seus duais topológicos.

**Proposição 2.3.** Seja  $s, r \in \mathbb{R}$ . Então  $H_{per}^s \longrightarrow H_{per}^r$ , que é,  $H_{per}^s$  é continuamente  $e$  densamente embebido em  $H_{per}^s$  e

$$
||f||_r \le ||f||_s, \forall f \in H_{per}^s. \tag{2.16}
$$

Em particular, se  $s \geq 0$ ,  $H_{per}^s \subset L^2([-\pi,\pi])$ . Além disso,  $(H_{per}^s)'$ , o dual topológico de  $H_{per}^s$ , é isometricamente isomórfico a  $H_{per}^{-s}$  para todo s ∈ ℝ. A dualidade é implementada pelos pares

$$
\langle f, g \rangle = 2\pi \sum_{k=-\infty}^{\infty} \hat{f}(k)\hat{g}(k), f \in H_{per}^{-s}, g \in H_{per}^{s}.
$$
 (2.17)

Prova. É fácil ver que

$$
0 \le \frac{(1+|k|^2)^r}{(1+|k|^2)^s} \le 1
$$

quando  $s\geq r.$ Na verdade

$$
||f||_r^2 = \sum_{k=-\infty}^{+\infty} (1+|k|^2)^r |\hat{f}(k)|^2 = \sum_{k=-\infty}^{\infty} \frac{(1+|k|^2)^r}{(1+|k|^2)^s} (1+|k|^2)^s |\hat{f}(k)|^2 \le ||f||_s^2.
$$

Segue que  $H_{per}^s$  é continuamente incluso em  $H_{per}^r$ . Em seguida, como  $\mathcal{P} \subset H_{per}^s$  para todo  $s \in \mathbb{R}$  para mostrar que a inclusão é densa, é suficiente mostrar que  $\mathcal P$  é denso em  $H_{per}^s$ . Dado  $g \in H_{per}^s$  seja  $g_n$  definido por

$$
\hat{g}_n(k) = \begin{cases} \hat{g}(k), \text{se}|k| \le n, \\ 0, \text{se}|k| > n. \end{cases}
$$

Então  $g_n \in \mathcal{P}$  e

 $||g - g_n||_r^2 = \sum_{k=-\infty}^{\infty} (1 + |k|^2)^r |\hat{g}(k) - \hat{g}_n(k)|^2 = \sum_{|k| > n} (1 + |k|^2)^r |\hat{g}(k)|^2 \to 0$ quando  $n \to \infty$ . Se  $f \in H^{-s}_{per}$  é claro que  $(2.8)$  define um funcional linear contínuo em  $H_{per}^s$ . Inversamente, se  $\psi: H_{per}^s \to \mathbb{C}$  é um funcional linear contínuo em  $H_{per}^s$ , pelo lema de Riesz existe um único  $\varphi \in H^s_{per}$  tal que

$$
\langle \psi, g \rangle = (g|\varphi)_s = 2\pi \sum_{k \in \mathbb{Z}} (1 + k^2)^s \hat{g}(k) \overline{\hat{\varphi}(k)}
$$

$$
= 2\pi \sum_{k \in \mathbb{Z}} \hat{g}(k) \overline{(1 + k^2)^s \hat{\varphi}(k)} \forall g \in H_{per}^s
$$

. Sendo  $\varphi \in H_{per}^s$ ,  $\left( (1+k^2)^{\frac{s}{2}} \hat{\varphi}(k) \right)$  $_{k∈\mathbb{Z}}$ ∈ $l^2,$ assim a distribuição periódica $f\in\mathcal{P}^\prime$ satisfazendo  $\hat{f}(k) = (1 + k^2)^{\frac{s}{2}} \overline{((1 + k^2)^{\frac{s}{2}} \hat{\varphi}(k))}$  pertence a  $H_{per}^{-s}$  e

$$
\langle \psi, g \rangle = 2 \pi \sum_{k \in \mathbb{Z}} \hat{g}(k) \hat{f}(k) = \langle f | g \rangle_s \quad \forall g \in H_{per}^s.
$$

Daremos agora o significado preciso para a passagem de que o espaço Sobolev fornece uma classificação de elementos de  $\mathcal{P}^{'}$  em termos da sua suavidade.

**Proposição 2.4.** Seja m ∈ N. Então  $f \in H_{per}^m$  se e somente se  $\partial^j f = f^{(j)} \in L_{per}^2$ ,  $j \in \{0, 1, 2, ..., m\}$  onde as derivadas são tomadas no sentido de  $\mathcal{P}'$ . Além disso,  $||f||_m e$ 

$$
|||f|||_{m}^{2} = \left[\sum_{j=0}^{m} ||\partial^{j} f_{0}^{2}||\right]^{\frac{1}{2}},
$$
\n(2.18)

são equivalentes, ou seja, existem constantes positivas  $C_m$  e  $C'_m$  tais que

$$
C_m||f||_m^2 \le |||f|||_m^2 \le C_m'||f||_m^2 \quad \forall f \in H_{per}^m.
$$

*Prova.* Seja  $f \in H_{per}^m$  de modo que tenhamos  $((1+|k|^2)^{\frac{m}{2}}\hat{f}(k))$  $_{k∈\mathbb{Z}}$  ∈  $l^2$ . De  $|(ik)^j \hat{f}(k)| \leq (1+|k|^2)^{\frac{m}{2}} \hat{f}(k) \quad \forall j \in \{0, 1, 2, ..., m\},\$ 

Segue que  $(ik)^j \hat{f}(k) \in l^2$ , para todo  $j = 0, 1, 2, ..., m$ . Pela propriedade (V) do teorema 2.2 (versão periódica) isso implica que  $\partial^j f = f^{(j)} \in L^2_{per}$  para todo  $j =$  $[0, 1, 2, ..., m \in |||f||]_m^2 = \sum_{j=0}^m ||\partial^j f||_0^2 = 2\pi \sum_{j=0}^m ||(ik)^j \hat{f}||_{l(\mathbb{Z})} \leq 2\pi (m+1) ||f||_m^2$ 

$$
\begin{aligned}\n\text{Se } \partial^j f &= f^{(j)} \in L^2([-\pi,\pi]) \text{ para todo } j = 0, 1, 2, \dots, m, \text{ é possible mostrar que } \\
\left(l^2(ik)^j \hat{f}(k)\right)_{k \in l^2}. \text{ Visto que } |i^j| = 1 \text{ e } (1 + |ik|^2)^m = \sum_{j=0}^m c_j (ik)^{2j}, \text{ temos} \\
||f||_m^2 &= 2\pi \sum_{k=-\infty}^{\infty} (1 + |k|^2)^m |\hat{f}(k)|^2 = 2\pi \sum_{k=-\infty}^{\infty} \left(\sum_{j=0}^{\infty} c_j (ik)^{2j}\right) |\hat{f}(k)|^2 \\
&= 2\pi \sum_{j=0}^{\infty} c_j \left(\sum_{k=-\infty}^{\infty} |(ik)^j \hat{f}(k)|^2\right) = 2\pi \sum_{j=0}^m c_j ||(\partial^j f)||_{l^2(Z)}^2 \leq (2\pi \max_j c_j) |||f|||_m^2 < \\
&\infty.\n\end{aligned}
$$

Esta expressão termina a prova. O próximo resultado é conhecido como lema de Sobolev. Embora sua prova seja muito simples é extremamente útil em conexão com aplicações da evolução das equações não lineares.

**Teorema 2.5.** *Se s* >  $\frac{1}{2}$ *, então*  $H_{per}^s \rightarrow C_{per}$  *e*  $||f||_{\infty} \leq ||\hat{f}||_{l^{1}} \leq C||f||_{s} \quad \forall f \in H_{p}^{s}$  $(2.19)$ 

Prova. Se 
$$
s > \frac{1}{2}
$$
, a desigualdade de Cauchy-Schwarz implica que  
\n
$$
\sum_{k \in \mathbb{Z}} |\hat{f}(k)| = \sum_{k \in \mathbb{Z}} \frac{(1+|k|^2)^{\frac{s}{2}} \hat{f}(k)}{(1+|k|^2)^{\frac{s}{2}}}
$$
\n
$$
\leq \left[ \sum_{k \in \mathbb{Z}} (1+|k|^2) |\hat{f}(k)|^2 \right]^{\frac{1}{2}} \left[ \sum_{k \in \mathbb{Z}} (1+|k|^2)^{-s} \right]^{\frac{1}{2}}
$$
\n
$$
= \left[ \sum_{k \in \mathbb{Z}} (1+|k|^2)^{-s} \right]^{\frac{1}{2}} ||f||_s < \infty
$$
\n(2.20)

Assim  $(f(k))$  $\sum_{k\in\mathbb{Z}}\in l^1$  a fim

$$
g(x) = \sum_{-\infty}^{\infty} \hat{f}(k) exp(ikx)
$$

, converge absolutamente e uniformemente no intervalo  $[-\pi, \pi]$ . Portanto,  $g \in C_{per}$ . f e g coincidem como distribuições. Portanto, pela convergência uniforme das séries, temos

$$
\langle g, \varphi \rangle = \int_{-\pi}^{\pi} g(x) \varphi(x) dx = \int_{-\pi}^{\pi} \left( \sum_{k=-\infty}^{\infty} \hat{f}(k) \exp(ikx) \right) \varphi(x) dx
$$

$$
= \sum_{k=-\infty}^{\infty} \hat{f}(k) \int_{-\pi}^{\pi} \varphi(x) \exp(ikx) dx = 2\pi \sum_{k=-\infty}^{\infty} \hat{f}(k) \hat{\varphi}(-k)
$$

$$
= \langle f, \varphi \rangle \forall \varphi \in \mathcal{P},
$$

a fim de  $f = g$  no sentido de  $\mathcal{P}'$ . A desigualdade (2.19) segue de (2.20) porque

$$
|f(x)| \le \sum_{-\infty}^{\infty} |\hat{f}(k)| \le \left[ \sum_{-\infty}^{\infty} (1+|k|^2)^{-s} \right]^{\frac{1}{2}} ||f||s \quad \forall x \in [-\pi, \pi]
$$

A continuidade é uma consequência imediata da inclusão  $\mathcal{P} \subset H_{per}^s$ . Seja  $f, g \in H_{per}^s, s > \frac{1}{2}$ . Devido ao lema de Sobolev podemos definir o produto  $fg \in C_{per} \subset \mathcal{P}^{'}$  pela fórmula

$$
\langle fg, \varphi \rangle = \int_{-\pi}^{\pi} f(x)g(x)\varphi(x)dx \quad \forall \varphi \in \mathcal{P}.
$$
 (2.21)

O ponto importante acerca deste produto é de que ele torna  $H_{per}^s$ , para  $s > \frac{1}{2}$ , numa álgebra Banach. Os espaços de Sobolev são apropriados para a análise de equações de evolução. Quando o dado inicial pertence a um espaço de funções continuamente diferenciáveis, em geral a solução perde regularidade e vive num espaço maior. Este não é o caso quando trabalhamos com espaços de Sobolev. Soluções das equações de evolução geralmente deixam a mesma condição inicial do que os espaços de Sobolev.

### 2.4 Método das diferenças finitas

Gostaríamos de substituir a derivada por diferenças finitas substituindo assim a equação diferencial por uma equação algébrica. Consideremos uma malha uniforme em x e t, onde  $k = \Delta t$  e  $h = \Delta x$ . Os pontos da malha são  $(t_n, x_j)$ , onde  $x_j = jh$ ,  $j = 0, \pm 1, \pm 2, ...$  e  $t_n = nk, n = 0, 1, 2, ...$  A solução  $u(t, x)$  é aproximada para pontos de malha:

$$
v_j^n = v(t_n, x_j) \approx u(nk, jh).
$$

32

A função  $v$  é chamada de função malha. Seja denotada  $v^n = \{v_0^n, v_{\pm 1}^n, v_{\pm 2}^n, ...\}$ . Para a seguinte equação  $u_t = au_x$  consideramos três esquemas aplicados para  $(t_n, x_j)$ :

1) 
$$
\frac{1}{k}(v_j^{n+1} - v_j^n) = \frac{a}{h}(v_{j+1}^n - v_j^n)
$$

Este esquema é de primeira ordem de precisão para  $t \in x$ . A aproximação da derivada  $U_x$  é por diferenças finitas avançadas.

2) 
$$
\frac{1}{k}(v_j^{n+1} - v_j^n) = \frac{a}{2h}(v_{j+1}^n - v_{j-1}^n).
$$

Este esquema é de primeira ordem de precisão para t e x. A diferença finita em x é centrada.

3) 
$$
\frac{1}{2k}(v_j^{n+1} - v_j^{n-1}) = \frac{a}{2h}(v_{j+1}^n - v_{j-1}^n)
$$

Este é um esquema de segunda ordem de precisão em ambos,  $t \in \mathcal{X}$ . As aproximações das derivadas são centradas em ambos, t e x. Este é também um esquema do terceiro nível, onde os dois anteriores são do segundo nível, e o nome é esquema Leap-Frog.

#### 2.5 Métodos espectrais

Os métodos espectrais aproximam as derivadas usando decomposições espectrais (CANUTO et al., 2006). No presente trabalho, usaremos séries de Fourier a partir da transformada rápida de Fourier (FFT). A diferença é que a transformada semidiscreta é substituida pela transformada de Fourier (DFT), a qual se calculará de uma forma eficiente usando a FFT. O nosso período básico é um subconjunto de  $[0, 2\pi]$ . Quando falamos acerca de uma malha periódica significa que quaisquer valores dados em um intervalo vem da avaliação de uma função periódica. Por analogia, podemos dizer que o intervalo periódico é um ciclo de tamanho N quando o intervalo é infinito e satisfaz

$$
v_{j+mN} = v_j, \qquad \forall j, m \in Z.
$$

Todos os resultados têm analogia para algum N, mas as fórmulas são diferentes e pouco seria ganho se escrevêssemos tudo duas vezes. O espaçamento entre pontos do intervalo é  $h = \frac{2\pi}{N}$  $\frac{2\pi}{N}$ , o qual é dado por

$$
\frac{\pi}{h} = \frac{N}{2}.
$$

Seja a transformada de Fourier em N pontos do intervalo, e o espaçamento da malha  $\Delta x$  indica números de ondas diferentes para inteiros múltiplos de  $\frac{2\pi}{h}$  são indistinguíveis no intervalo. É suficiente considerar  $k \in \left[-\frac{\pi}{h}\right]$  $\frac{\pi}{h}$ ,  $\frac{\pi}{h}$  $\frac{\pi}{h}$ . O domínio da transformada é discreto e limitado. A periodicidade é sobre  $[0, 2\pi] \Leftrightarrow e^{ikx}$  com número de onda inteiro de período 2π.

### 2.6 Diferenciação espectral

Seja  $v$  uma função periódica de período  $2\pi$ . Associamos à  $v$  o vetor  $\boldsymbol{v} = [v_1, v_2, ..., v_N]^T$ definido por  $v_j = v(x_j)$ ,  $j = 1, ..., N$ . Além disso, seja  $\hat{\boldsymbol{v}}$  o vetor correspondente à DFT de  $v$  de acordo com as equações  $(2.15)$  e  $(2.16)$ 

$$
[v_1, v_2, ..., v_N]^T \stackrel{DFT}{\rightarrow} [\hat{v}_{-N/2+1}, \hat{v}_{-N/2+2}, ..., \hat{v}_{N/2}]^T,
$$
  

$$
[\hat{v}_{-N/2+1}, \hat{v}_{-N/2+2}, ..., \hat{v}_{N/2}]^T \stackrel{(DFT)^{-1}}{\rightarrow} [v_1, v_2, ..., v_N]^T.
$$

Para a diferenciação espectral da função periódica v precisamos de um interpolante de banda limitada de  $v$ , o qual é obtido da equação (2.16) para todo x em vez de apenas na malha. Para isto, consideramos  $\hat{v}_{-N/2} = \hat{v}_{N/2}$  e substituímos (2.16) por

$$
v_j = \frac{1}{2\pi} \sum_{k=-N/2}^{N/2} e^{ikx_j} \hat{v}_k, \quad j = 1, \dots, N. \tag{2.22}
$$

onde a prima indica que os termos  $k = \pm N/2$  são multiplicados por 1/2. Nosso interpolante p(x) será

 $\sqrt{2}$ 

$$
p(x) = \frac{1}{2\pi} \sum_{k=-N/2}^{N/2} e^{ikx} \hat{v}_k, \qquad x \in [-\pi/\Delta x, \pi/\Delta x].
$$
 (2.23)

Temos que:  $\frac{\partial v}{\partial x}(x_j) \approx w_j = \frac{\partial p}{\partial x}(x_j)$ , logo

$$
w_j = \frac{1}{2\pi} \sum_{k=-N/2}^{N/2} (ik) e^{ikx_j} \hat{v}_k
$$

. Analogamente para qualquer  $m > 0$  a derivada de ordem m pode ser aproximada pelo método espectral como:

$$
\frac{\partial^m v}{\partial x^m}(x_j) \approx w_j^{(m)} = \frac{1}{2\pi} \sum_{k=-N/2}^{N/2} (ik)^m e^{ikx_j} \hat{v}_k.
$$

Métodos alternativos de implementação podem ser encontrados sem espaço. Em particular, a transformada de Fourier poderia ser usada:

- Dada v calculamos  $\hat{v}$ .
- Definimos a  $\hat{w}_k = ik\hat{v}_k$ , exceto  $\hat{w}_{\frac{N}{2}} = 0$ .
- Calculamos  $w$  usando  $\hat{w}$ .

Para derivadas de maior ordem, multiplicamos pela potência apropriada para ik, tomando especial cuidado do termo  $\hat{w}_{\frac{N}{2}} = 0$ . Para derivadas ímpares se perde a simetria, e temos que  $\hat{w}_{\frac{N}{2}} = 0$ , caso contrário  $\hat{w}_{\frac{N}{2}}$  é dada pela mesma fórmula de  $\hat{w}_k$ . Em conclusão para aproximar a derivada de ordem m:

- Dada v calculamos  $\hat{v}$ .
- Definimos a  $\hat{w}_k^m = (ik)^m \hat{v}_k$ , exceto  $\hat{w}_{\frac{N}{2}}^m = 0$ , se o m for ímpar.
- Calculamos  $w^m$  usando  $\hat{w}^m$ .

### 2.7 A Transformada de Hilbert

A transformada de Hilbert  $\mathcal H$  de uma função  $f(x)$  é usualmente definida como sendo a convolução desta com  $1/\pi x$  (POULARIKAS, 2009, 7.2), i.e.,

$$
\mathcal{H}[f](x) = f(x) * \frac{1}{\pi x} = \frac{1}{\pi} PV \int_{-\infty}^{+\infty} \frac{f(s)}{s - x} ds.
$$

É claro que a transformada de Hilbert é um operador linear, além disso é uma integral imprópria, já que para  $s = x$  o integrando tem uma singularidade. Para solucionar este problema calculamos a integral de forma simétrica em torno de  $s = x$ , de acordo com a seguinte equação

$$
\int_{-\infty}^{+\infty} \frac{f(s)}{s - x} ds = \lim_{\epsilon \to 0^+} \int_{-\infty}^{x - \epsilon} \frac{f(s)}{s - x} ds + \int_{x + \epsilon}^{\infty} \frac{f(s)}{s - x} ds
$$

, que é a definição do valor principal de Cauchy (PV), assim procedemos a dar a definição da transformada de Hilbert.

Definição 2.11. (Transformada de Hilbert) Seja  $f \in \mathcal{S}(\mathbb{R})$ . A transformada de Hilbert de  $f$  é denotada como  $\mathcal{H}[f]$  e é definida como

$$
\mathcal{H}[f](x) = \frac{1}{\pi} \text{PV} \int \frac{f(s)}{s - x} ds. \tag{2.24}
$$

É necessário redefinir a transformada de Hilbert na faixa. Vamos relembrar a definição do operador  $\mathcal{T}_{\delta}$ :

**Definição 2.12.** A transformada de Hilbert de  $g \in \mathcal{S}(\mathbb{R})$  na faixa de altura  $\delta > 0$  é definida como

$$
\mathcal{T}_{\delta}[g](x) = \frac{1}{2\delta} \text{PV} \int g(\tilde{x}) \coth\left(\frac{\pi}{2\delta}(\tilde{x} - x)\right) d\tilde{x}.
$$

Devido à definição não local da transformada de Hilbert na faixa é necessário redefiní-la quando restringimos nosso problema para um domínio periódico para
implementações numéricas. Para esse efeito, temos em mente sua interpretação geométrica, ou seja, o operador que transforma a derivada normal da função harmônica na fronteira, na derivada tangencial na fronteira.

Considere o seguinte problema para x periódico em [0, 2l] (ZÁRATE, 2007)

$$
\begin{cases}\n\Phi_{xx} + \Phi_{zz} = 0, & -\delta < z < 0, \ 0 < x < 2l, \\
\Phi(0, z) = \Phi(2l, z), \\
\Phi_z(x, 0) = g(x), \\
\Phi_z(x, -\delta) = 0.\n\end{cases}
$$
\n(2.25)

Seja  $\tilde{x} = \pi x/l$ . Nas novas coordenadas  $\tilde{\Phi}(\tilde{x}, z) = \Phi(x, z)$  satisfaz

$$
\begin{cases}\n(\pi/l)^2 \tilde{\Phi}_{\tilde{x}\tilde{x}} + \tilde{\Phi}_{zz} = 0, & -\delta < z < 0, \ 0 < \tilde{x} < 2\pi, \\
\tilde{\Phi}(0, z) = \tilde{\Phi}(2\pi, z), \\
\tilde{\Phi}_z(\tilde{x}, 0) = \tilde{g}(\tilde{x}), \\
\tilde{\Phi}_z(\tilde{x}, -\delta) = 0.\n\end{cases}
$$
\n(2.26)

Consideremos agora a série de Fourier em  $\tilde{x} \in [0, 2\pi]$  na forma complexa (IÓRIO; IÓRIO, 2010, pag. 51)

$$
\widetilde{h}(\widetilde{x}) = \frac{1}{2\pi} \sum_{k=-\infty}^{+\infty} \widehat{h}(k) e^{ik\widetilde{x}},\tag{2.27}
$$

com coeficientes dados por

$$
\hat{h}(k) = \int_0^{2\pi} \widetilde{h}(\widetilde{x}) e^{-ik\widetilde{x}} d\widetilde{x}.
$$

Para solucionar (2.28)

$$
\begin{cases}\n-(\frac{k\pi}{l})^2 \hat{\Phi} + \hat{\Phi}_{zz} = 0, & -\delta < z < 0 \\
\hat{\Phi}_z(k,0) = \hat{g}(k), & (\hat{\Phi}_z(k,-\delta) = 0.\n\end{cases}
$$
\n(2.28)

$$
\hat{\Phi}(k, z) = \begin{cases}\n\frac{\hat{g}(k)}{\pi k/l} \frac{\cosh\left(\frac{k\pi}{l}(z+\delta)\right)}{\sinh\left(\frac{k\pi}{l}\delta\right)} & k \neq 0, \\
\hat{g}(0)[\frac{1}{\delta}z+1], & k = 0,\n\end{cases}
$$

$$
\widetilde{\Phi}(\widetilde{x}, z) = \frac{1}{2\pi} \sum_{k=-\infty}^{+\infty} \hat{\Phi}(k, z) e^{ik\widetilde{x}},
$$
  
= 
$$
\frac{1}{2\pi} \sum_{\substack{k=-\infty\\k\neq 0}}^{+\infty} \frac{\hat{g}(k)}{\pi k/l} \frac{\cosh\left(\frac{k\pi}{l}(z+\delta)\right)}{\sinh\left(\frac{k\pi}{l}\delta\right)} e^{ik\widetilde{x}} + \frac{\hat{\Phi}(0, z)}{2\pi},
$$

com convergência uniforme em  $0 < \tilde{x} < 2\pi$ e também em $-\delta < z < 0$ devido a

$$
\left| \frac{\cosh\left(\frac{k\pi}{l}\left(z+\delta\right)\right)}{\sinh\left(\frac{k\pi}{l}\delta\right)} \right| \leq \left| \frac{\cosh\left(\frac{k\pi}{l}\delta\right)}{\sinh\left(\frac{k\pi}{l}\delta\right)} \right| \leq \left| \coth\left(\frac{\pi}{l}\delta\right) \right|, \tag{2.29}
$$

para todo inteiro  $k \neq 0$ .

Agora precisamos $\Phi_x,$ voltando à variável original

$$
\Phi(x,z) = \frac{1}{2\pi} \sum_{\substack{k=-\infty\\k\neq 0}}^{+\infty} \frac{\hat{g}(k)}{\pi k/l} \frac{\cosh\left(\frac{k\pi}{l}(z+\delta)\right)}{\sinh\left(\frac{k\pi}{l}\delta\right)} e^{ikx\pi/l} + \frac{\hat{g}(0)}{2\pi} \left[\frac{1}{\delta}z+1\right],\tag{2.30}
$$

calculando a derivada de  $\Phi$  com respeito a x

$$
\Phi_x(x, z) = \frac{1}{2\pi} \sum_{\substack{k=-\infty\\k\neq 0}}^{+\infty} \hat{g}(k) \frac{i \cosh\left(\frac{k\pi}{l}(z+\delta)\right)}{\sinh\left(\frac{k\pi}{l}\delta\right)} e^{ikx\pi/l}.
$$

Fazendo  $z \rightarrow 0$  obtemos a derivada tangencial na fronteira

$$
\Phi_x(x,0) = \frac{1}{2\pi} \sum_{\substack{k=-\infty\\k\neq 0}}^{+\infty} \hat{g}(k) \frac{i \cosh\left(\frac{k\pi}{l}\delta\right)}{\sinh\left(\frac{k\pi}{l}\delta\right)} e^{ikx\pi/l}.
$$

Portanto, a transformada de Hilbert na faixa em [0, 2π] é dada por

$$
\mathcal{T}_{[0,2l]}[g](x) = \frac{1}{2\pi} \sum_{\substack{k=-\infty\\k\neq 0}}^{+\infty} i \coth\left(\frac{k\pi}{l}\delta\right) e^{ik\pi x/l} \hat{g}(k).
$$
 (2.31)

Note que

$$
\hat{g}(k) = \int_0^{2\pi} \tilde{g}(\tilde{x}) e^{-ik\tilde{x}} d\tilde{x} = \frac{\pi}{l} \int_0^{2l} g(x) e^{-ik\pi x/l} dx.
$$
 (2.32)

38

É também importante escrever a composição da derivada espacial com a transformada de Hilbert na faixa $\mathcal{T}_{[0,2l]}[.]$  porque ela aparece no modelo dispersivo.

$$
\mathcal{T}_{[0,2l]}[g]_x(l\widetilde{x}/\pi) = \frac{1}{2\pi} \sum_{\substack{k=-\infty\\k\neq 0}}^{+\infty} -\frac{k\pi}{l} \coth\left(\frac{k\pi}{l}\delta\right) e^{ik\widetilde{x}} \hat{g}(k).
$$
 (2.33)

No domínio discreto  $e^{ikj\Delta \tilde{x}} = e^{ikj2\pi/N}$ , de modo que não faz diferença para  $k =$  $k_0$  mod N. Finalmente, para a discretização de nosso domínio periódico (ignorando o efeito do aliasing) temos

$$
\mathcal{T}_{[0,2l]}[g]_x(x_j) \approx \frac{1}{2\pi} \sum_{\substack{k=-N/2+1\\k\neq 0}}^{N/2} -\frac{k\pi}{l} \coth\left(\frac{k\pi}{l}\delta\right) e^{ik\tilde{x}_j} \hat{g}_k, \quad j=1,...,N, \quad (2.34)
$$

onde $\hat{g}_k$ é uma aproximação de $\hat{g}(k)$ pela DFT

$$
\hat{g}(k) \approx \hat{g}_k = \Delta \tilde{x} \sum_{j=1}^N \tilde{g}(\tilde{x}_j) e^{-ik\tilde{x}_j}.
$$

# 3 MODELOS REDUZIDOS DE ONDAS INTER-**NAS**

## 3.1 Família de modelos

Uma das principais contribuições para a dinâmica de fluidos foi dada por Leonhard Euler (1707 − 1783). Utilizando a segunda lei de Newton, que estabelece que a variação da quantidade de movimento de uma porção de um fluido é igual a resultante das forças externas que atuam nele, Euler conseguiu estimar a aceleração de qualquer partícula do fluido. Tendo em consideração a lei de conservação de massa, em 1755 Euler estabeleceu as leis que regem o movimento de fluidos inviscidos, incompressíveis e homogêneos, as quais são de grande interesse prático em engenharia (LIÑAN, 2007). As equações de Euler na forma vetorial são dadas por:

$$
\begin{cases}\n\rho \frac{D\mathbf{u}}{Dt} = -\nabla p + \mathbf{f}, \\
\frac{D\rho}{Dt} = 0, \\
\nabla \cdot \mathbf{u} = 0,\n\end{cases}
$$

com condição de contorno

$$
\mathbf{u}\cdot\mathbf{n}=0\quad\mathrm{em}\ \partial\Omega_{\mathbf{t}},
$$

sendo  $\mathbf{u}(t, \mathbf{x}), \mathbf{u} = (\mathbf{u_1}, \mathbf{u_2}, \mathbf{u_3})$  um campo de velocidades,  $p$  é a pressão,  $\rho(t, \mathbf{x})$  é a densidade da partícula do fluido na posição x e no instante t, onde consideramos uma porção do fluido que, num determinado instante  $t$ , ocupa a região  $\Omega_t$ . Sendo o fluido incompressível e homogêneo, satisfaz  $\partial \rho / \partial t = 0$  e  $\partial \rho / \partial x_i = 0$  para  $i = 1, 2, 3$ , então  $\rho(t, \mathbf{x}) = \rho_0 > \mathbf{0}$  é constante.

O operador D/Dt, dado por

$$
\frac{D}{Dt} := \partial_t + \mathbf{u} \cdot \nabla,
$$

é conhecido como a derivada material.

É importante ressaltar que o sistema anterior representa uma aproximação para a equação de Navier-Stokes quando as componentes dissipativas são desprezíveis frente às convectivas. As equações de movimento para fluidos viscosos e incompressíveis são dadas por:

$$
\begin{cases}\n\frac{D\mathbf{u}}{Dt} = -\frac{1}{\rho}\nabla p + \nu \Delta \mathbf{u} + \frac{1}{\rho}\mathbf{f}, \\
\nabla \cdot \mathbf{u} = 0,\n\end{cases}
$$

com condição de contorno

$$
\mathbf{u} = \mathbf{0} \quad \text{em} \quad \partial \Omega_{\mathbf{t}},
$$

sendo  $\nu = \mu/\rho$  a viscosidade cinemática e  $\mu$  a viscosidade dinâmico. A primeira equação do sistema acima é conhecida como equação de Navier-Stokes. A partir de agora vamos nos concentrar em um regime de dois fluidos e os modelos resultantes obtidos a partir das equações de Euler. Como ponto de partida consideramos o modelo reduzido fortemente não linear (CHOI; CAMASSA, 1996) dado por um sistema adimensionalizado, que descreveremos abaixo.

## 3.1.1 Modelo reduzido de Choi e Camassa

Considerando a configuração bidimensional do sistema de dois fluidos para fundo plano com tampa rígida na parte superior (figura 3.1), em (CHOI; CAMASSA,

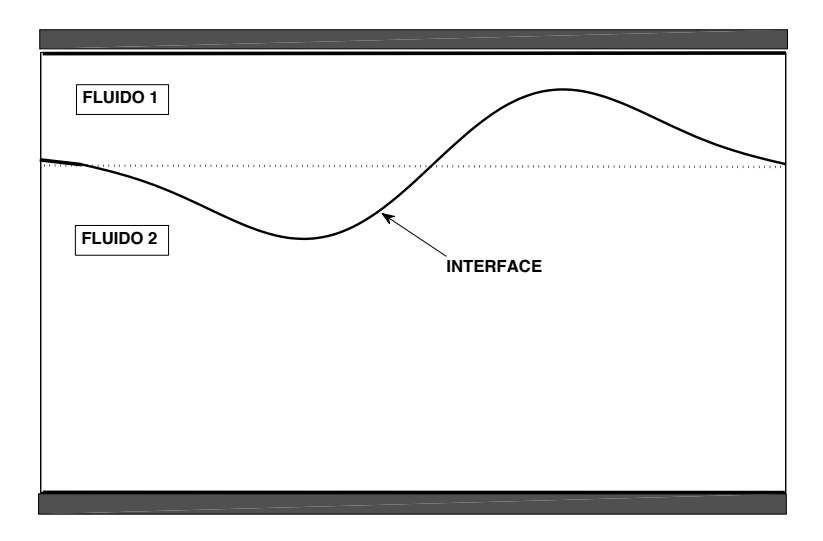

Figura 3.1: Configuração física do sistema de dois fluidos.

1996) foi obtido um modelo reduzido fortemente não linear dado em (3.1). Os autores consideraram o regime assintótico onde a profundidade da camada superior é bem menor que o comprimento de onda característico da interface entre os fluidos, enquanto que a profundidade da camada inferior é comparável ao comprimento de onda característico, e o fluido mais denso ocupa a camada inferior.

Neste sistema as variáveis t e x representam o tempo e a coordenada no espaço. As funções  $\eta(x, t)$  e  $\bar{u}(x, t)$  representam o deslocamento da interface com relação à posição de repouso e a média da componente horizontal da velocidade do fluido na camada superior, respectivamente. As densidades das camadas superior e inferior são denotadas por  $\rho_1$  e  $\rho_2$  (considera-se que  $\rho_1 < \rho_2$ ).

$$
\begin{cases}\n\eta_t - \left[ (1 - \alpha \eta) \bar{u} \right]_x = 0 \\
\bar{u}_t + \alpha \bar{u} \bar{u}_x - \eta_x = \sqrt{\beta} \frac{\rho_2}{\rho_1} \mathcal{T}_\delta \left[ (1 - \alpha \eta) \bar{u} \right]_{xt} + \frac{\beta}{3} \bar{u}_{txx} + O(\beta^{3/2})\n\end{cases} \tag{3.1}
$$

Foram introduzidos os parâmetros adimensionais  $\alpha$ ,  $\beta$  e  $\gamma$ , definidos como

$$
\alpha = \frac{\text{amplitude característica das ondas}}{\text{profundidade da camada superior}},
$$

correspondente a não linearidade,

$$
\beta = \left(\frac{\text{profundidade da camada superior}}{\text{comprimento de onda característico}}\right)^2
$$

associado com a dispersão, e

$$
\delta = \frac{\text{profundidade da camada inferior}}{\text{comprimento de onda característico}}.
$$

Considera-se adicionalmente que  $\beta \ll 1$ . O operador  $\mathcal{T}_{\delta}$  representa a transformada de Hilbert na faixa de altura δ definida por

$$
\mathcal{T}_{\delta}[f](x) = \frac{1}{2\delta}PV \int_{-\infty}^{\infty} f(\tilde{x}) \coth(\frac{\pi}{2\delta}(\tilde{x} - x)) d\tilde{x},
$$

onde a integral está definida no sentido do valor principal de Cauchy. No caso do regime de águas profundas ( $\delta \to \infty$ ), no lugar do operador  $\mathcal{T}_{\delta}$  aparecerá o operador de Hilbert  $H$  de forma que:

$$
\mathcal{H}[f](x) = PV \int_{-\infty}^{\infty} f(\tilde{x}) \frac{d\tilde{x}}{\tilde{x} - x}.
$$

## 3.1.2 Família de modelos reduzidos fracamente não lineares

Nosso propósito agora é derivar uma família de sistemas formalmente equivalentes ao sistema de Choi e Camassa, no regime fracamente não linear, ou seja quando  $\alpha = O(\beta)$ . Isto será realizado considerando mudanças nas variáveis dependentes e usando as relações assintóticas de ordem baixa em termos de relações de ordem mais alta. Como ponto de partida usamos o modelo fracamente não linear de Choi e Camassa, dado por:

$$
\begin{cases}\n\eta_t - \left[ (1 - \alpha \eta) \bar{u} \right]_x = 0 \\
\bar{u}_t + \alpha \bar{u} \bar{u}_x - \eta_x = \sqrt{\beta} \frac{\rho_2}{\rho_1} \mathcal{T}_\delta \left[ \bar{u}_{xt} \right] + \frac{\beta}{3} \bar{u}_{txx} + O(\beta^{\frac{3}{2}})\n\end{cases}
$$
\n(3.2)

Consideremos a seguinte relação assintótica entre a velocidade horizontal média  $\bar{u}$  e a velocidade horizontal  $u_0$  na profundidade  $\zeta_0$ ,  $0 \leq \zeta_0 \leq 1$ :

$$
\bar{u} = u_0 + \frac{\beta}{2} \left( \zeta_0^2 - \frac{1}{3} \right) u_{0xx} + O(\beta^2).
$$
 (3.3)

,

O nosso objetivo é derivar uma classe de sistemas assintóticamente equivalentes a (3.2). Isto será conseguido fazendo alterações nos termos de ordem superior, usando os termos de ordem inferior sem mudar a ordem de aproximação das equações iniciais. Derivando  $(3.3)$  com respeito a x e a t:

$$
\begin{cases} \bar{u}_x = u_{0x} + \frac{\beta}{2} \left( \zeta_0^2 - \frac{1}{3} \right) u_{0xxx} + O(\beta^2) \\ \bar{u}_t = u_{0t} + \frac{\beta}{2} \left( \zeta_0^2 - \frac{1}{3} \right) u_{0txx} + O(\beta^2). \end{cases} \tag{3.4}
$$

Substituindo (3.4) em (3.2) e desprezando os termos de ordem maior ou igual a  $\beta^{\frac{3}{2}}$ obtemos:

$$
\eta_t - u_{0x} - \frac{\beta}{2} (\zeta_0^2 - \frac{1}{3}) u_{0xxx} + \alpha (\eta u_0)_x = O\left(\beta^{\frac{3}{2}}\right).
$$
 (3.5)

Agora é a vez de modificar a segunda equação do sistema (3.1) e desprezando os termos de ordem maior ou igual a  $\beta$  se obtem:

$$
\bar{u}\bar{u}_x = u_0 u_{0x} + O(\beta), \quad \bar{u}_{xt} = u_{0xt} + O(\beta^2), \quad \bar{u}_{txx} = u_{0txx} + O(\beta^2). \tag{3.6}
$$

Na equação (3.1) substituimos (3.6) e obtemos

$$
u_{0t} + \frac{\beta}{2} \left( \zeta_0^2 - \frac{1}{3} \right) u_{0xxt} + \alpha u_0 u_{0x} - \eta_x - \sqrt{\beta} \frac{\rho_2}{\rho_1} \mathcal{T}_\delta[u_{0tx}] - \frac{\beta}{3} u_{0xxt} = O\left(\beta^{\frac{3}{2}}\right). \tag{3.7}
$$

A partir de (3.5) e (3.7) obtemos o seguinte sistema:

$$
\begin{cases}\n\eta_t - u_{0x} - \frac{\beta}{2} \left( \zeta_0^2 - \frac{1}{3} \right) u_{0xxx} + \alpha (\eta u_0)_x = O \left( \beta^{\frac{3}{2}} \right) \\
u_{0t} + \frac{\beta}{2} \left( \zeta_0^2 - 1 \right) u_{0xxt} + \alpha u_0 u_{0x} - \eta_x - \sqrt{\beta} \frac{\rho_2}{\rho_1} \mathcal{T}_\delta[u_{0xt}] = O \left( \beta^{\frac{3}{2}} \right).\n\end{cases}
$$
\n(3.8)

Observação 3.1. O sistema (3.8) acima, é assintoticamente equivalente ao sistema fracamente nao linear de Choi e Camassa (3.2), mas considera como variáveis independentes a o deslocamento da interface e a velocidade horizontal na profundidade  $\zeta_0 h_1$  da camada superior. Quando consideramos  $\zeta_0^2 = 1/3$  os dois sistemas coincidem.

A partir do sistema (3.8) acharemos uma família de sistemas assintoticamente equivalentes no caso quando  $\alpha\,=\,O(\beta)$ usando a técnica assintótica apresentada em (BONA; CHEN; SAUT, 2002). Partimos da seguinte relação assintótica que despreza os termos de ordem mais alta:

$$
\begin{cases}\n\eta_t - u_{0x} = O(\beta) \\
u_{0t} - \eta_x - \sqrt{\beta} \frac{\rho_2}{\rho_1} \mathcal{T}_{\delta}[u_{0xt}] = O(\beta).\n\end{cases}
$$
\n(3.9)

Derivando a equação anterior com respeito a x duas vezes e desprezando os termos de ordem superior a  $\beta$  temos:

$$
\begin{cases}\n u_{0xxx} = \eta_{txx} + O(\beta) \\
 u_{0txx} = \eta_{xxx} + \sqrt{\beta} \frac{\rho_2}{\rho_1} \mathcal{T}_{\delta}(u_{0txxx}) + O(\beta).\n\end{cases}
$$

Para isso, introduziremos os números reais  $\lambda_0$ ,  $\lambda_1$ ,  $\lambda_2$  e  $\lambda_3$ . Tomando  $\lambda_0 \in R$ , da seguinte forma

$$
\frac{\beta}{2}u_{0xxx} = \lambda_0 \frac{\beta}{2}u_{0xxx} + (1 - \lambda_0) \frac{\beta}{2} \eta_{txx} + O(\beta),
$$

e substituindo na primeira equação do sistema (3.8):

$$
\eta_t - u_{0x} - \left(\zeta_0^2 - \frac{1}{3}\right) \left[\lambda_0 \frac{\beta}{2} u_{0xxx} + (1 - \lambda_0) \frac{\beta}{2} \eta_{txx}\right] + \alpha (\eta u_0)_x = O\left(\beta^{\frac{3}{2}}\right).
$$

Derivando com respeito de  $x$  a segunda equação do sistema  $(3.9)$ :

$$
u_{0tx} = \eta_{xx} + \sqrt{\beta} \frac{\rho_2}{\rho_1} \mathcal{T}_{\delta} \left[ u_{0txx} \right] + O(\beta). \tag{3.10}
$$

Nesta equação aparece o termo  $\mathcal{T}_{\delta}[u_{0txx}]$  assim que aproximaremos ele. Para isso introduziremos  $\lambda_2 \in R$  da seguinte forma:

$$
\sqrt{\beta}u_{0tx} = \lambda_2 \sqrt{\beta}u_{0tx} + (1 - \lambda_2)\sqrt{\beta}u_{0tx}
$$

substituindo (3.10) nesta última equação fica da seguinte forma:

$$
\sqrt{\beta}u_{0tx} = \lambda_2 \sqrt{\beta}u_{0tx} + (1 - \lambda_2)\sqrt{\beta} \left(\eta_{xx} + \sqrt{\beta}\frac{\rho_2}{\rho_1}\mathcal{T}_{\delta}[u_{0txx}]\right) + O\left(\beta^{\frac{3}{2}}\right)
$$
  
=  $\lambda_2 \sqrt{\beta}u_{0tx} + (1 - \lambda_2)\sqrt{\beta}\eta_{xx} + (1 - \lambda_2)\beta\frac{\rho_2}{\rho_1}\mathcal{T}_{\delta}[u_{0txx}] + O\left(\beta^{\frac{3}{2}}\right),$ 

logo

$$
\sqrt{\beta}\mathcal{T}_{\delta}[u_{0tx}] = \lambda_2\sqrt{\beta}\mathcal{T}_{\delta}[u_{0tx}] + (1-\lambda_2)\sqrt{\beta}\mathcal{T}_{\delta}[\eta_{xx}] + (1-\lambda_2)\beta\frac{\rho_2}{\rho_1}\mathcal{T}_{\delta}^2[u_{0txx}] + O\left(\beta^{\frac{3}{2}}\right).
$$
\n(3.11)

Derivando  $(3.9)$  com respeito x duas vezes obtemos:

$$
u_{0txx} = \eta_{xxx} + \sqrt{\beta} \frac{\rho_2}{\rho_1} \mathcal{T}_{\delta}[u_{0txx}] + O(\beta).
$$

Desprezando os termos de ordem maior ou igual a  $\beta^{\frac{3}{2}}$  temos:

$$
\beta u_{0txx} = \beta \eta_{xxx} + O\left(\beta^{\frac{3}{2}}\right) \tag{3.12}
$$

Substituindo (3.11) em (3.12), e dado que na equação (3.11) tem termos  $\mathcal{T}_{\delta}^2$  tomaremos então $\lambda_3 \in R$ da seguinte maneira:

$$
\beta u_{0txx} = \beta \lambda_3 u_{0txx} + (1 - \lambda_3)\beta u_{0txx} \tag{3.13}
$$

$$
\beta u_{0txx} = \beta \lambda_3 u_{0txx} + (1 - \lambda_3)\beta \eta_{xxx} + O(\beta^{\frac{3}{2}}). \tag{3.14}
$$

Substituindo a equação (3.13) em (3.11) dai temos:

$$
\sqrt{\beta}\mathcal{T}_{\delta}(u_{0xt}) = \lambda_2\sqrt{\beta}\mathcal{T}_{\delta}(u_{0xt}) + (1 - \lambda_2)\sqrt{\beta}\mathcal{T}_{\delta}(\eta_{xx}) + (1 - \lambda_2)\beta\lambda_3\frac{\rho_2}{\rho_1}\mathcal{T}_{\delta}^2(u_{0txx})
$$

$$
+ (1 - \lambda_2)(1 - \lambda_3)\beta\frac{\rho_2}{\rho_1}\mathcal{T}_{\delta}^2(\eta_{xxx}) + o(\beta^{\frac{3}{2}}). \tag{3.15}
$$

Consideramos  $\lambda_1 \in R$ , no momento que aproximamos:

$$
\frac{\beta}{2}u_{0txx} = \lambda_1 \frac{\beta}{2} u_{0txx} + (1 - \lambda_1) \frac{\beta}{2} u_{0txx}
$$
\n(3.16)

Logo substituimos (3.12) na equação (3.16) e desprezando os termos de  $\beta$  cuja ordem é maior ou igual a $\frac{3}{2}$ 

$$
\frac{\beta}{2}u_{0txx} = \lambda_1 \frac{\beta}{2} u_{0txx} + (1 - \lambda_1) \frac{\beta}{2} [\eta_{xxx}] + O\left(\beta^{\frac{3}{2}}\right). \tag{3.17}
$$

Finalmente substituindo (3.17) e (3.15) na segunda equação do sistema (3.8) temos:  $u_{0t} + \frac{\beta}{2}$  $\frac{\beta}{2} \left( \zeta_0^2 - 1 \right) \left( \lambda_1 u_{0txx} + (1 - \lambda_1) \eta_{xxx} \right) - \lambda_2$ √  $\overline{\beta}\frac{\rho_2}{\rho_1}$  $\frac{\rho_2}{\rho_1}\mathcal{T}_{\delta}[u_{0xt}] - (1-\lambda_2)\beta\lambda_3\frac{\rho_2}{\rho_1}$  $\frac{\rho_2}{\rho_1}\mathcal{T}_{\delta}^2[u_{0txx}]=$ 

$$
\eta_x - \alpha u_0 u_{0x} + (1 - \lambda_2) \sqrt{\beta} \frac{\rho_2}{\rho_1} \mathcal{T}_{\delta}[\eta_{xx}] + (1 - \lambda_2)(1 - \lambda_3) \beta \frac{\rho_2}{\rho_1} \mathcal{T}_{\delta}^2[\eta_{xxx}] + O(\beta^{\frac{3}{2}})
$$
  
Daí:

$$
u_{0t} + (\zeta_0^2 - 1) \lambda_1 \frac{\beta}{2} u_{0txx} - \lambda_2 \sqrt{\beta \frac{\rho_2}{\rho_1}} \mathcal{T}_{\delta}[u_{0xt}] - (1 - \lambda_2) \beta \lambda_3 \left(\frac{\rho_2}{\rho_1}\right)^2 \mathcal{T}_{\delta}^2[u_{0txx}] = \eta_x - \alpha u_0 u_{0x}
$$
  
+  $(1 - \lambda_2) \sqrt{\beta \frac{\rho_2}{\rho_1}} \mathcal{T}_{\delta}[\eta_{xx}] + (1 - \lambda_2) (1 - \lambda_3) \beta \frac{\rho_2}{\rho_1} \mathcal{T}_{\delta}^2[\eta_{xxx}] - (\zeta_0^2 - 1) (1 - \lambda_1) \frac{\beta}{2} \eta_{xxx} + o\left(\beta^{\frac{3}{2}}\right)$ 

logo obtemos o sistema:

$$
\begin{cases}\n\eta_t - u_{0x} - \left(\zeta_0^2 - \frac{1}{3}\right) \left(\lambda_0 \frac{\beta}{2} u_{0xxx} + (1 - \lambda_0) \frac{\beta}{2} \eta_{txx}\right) + \alpha (\eta u_0)_x = O\left(\beta^{\frac{3}{2}}\right) \\
u_{0t} + \left(\zeta_0^2 - 1\right) \lambda_1 \frac{\beta}{2} u_{0txx} - \lambda_2 \sqrt{\beta} \frac{\rho_2}{\rho_1} \mathcal{T}_{\delta}[u_{0xt}] - (1 - \lambda_2) \beta \lambda_3 \left(\frac{\rho_2}{\rho_1}\right)^2 \mathcal{T}_{\delta}^2(u_{0txx}) = \\
\eta_x - \alpha u_0 u_{0x} + (1 - \lambda_2) \sqrt{\beta} \frac{\rho_2}{\rho_1} \mathcal{T}_{\delta}[\eta_{xx}] + (1 - \lambda_2) (1 - \lambda_3) \beta \left(\frac{\rho_2}{\rho_1}\right)^2 \mathcal{T}_{\delta}^2[\eta_{xxx}] \\
-\left(\zeta_0^2 - 1\right) (1 - \lambda_1) \frac{\beta}{2} \eta_{xxx} + O(\beta^{\frac{3}{2}}).\n\end{cases}
$$
\n(3.18)

Introduzindo os parâmetros reais:

$$
\begin{cases}\na = \left(\zeta_0^2 - \frac{1}{3}\right) \frac{(1-\lambda_0)}{2}, b = \left(\zeta_0^2 - \frac{1}{3}\right) \frac{\lambda_0}{2}, c = \lambda_2, \\
d = \lambda_3 (1 - \lambda_2), e = (1 - \lambda_2)(1 - \lambda_3), \\
f = \frac{(\zeta_0^2 - 1)\lambda_1}{2}, g = (1 - \lambda_1) \frac{(\zeta_0^2 - 1)}{2}, \\
h = 1 - \lambda_2, 0 \le \zeta_0 \le 1, \\
p = \frac{1}{2}(\zeta_0^2 - \frac{1}{3}), q = \frac{1}{2}(\zeta_0^2 - 1),\n\end{cases}
$$

nas equações (3.18), obtemos a seguinte família de sistemas fracamente não lineares:

$$
\begin{cases}\n\eta_t - a\beta\eta_{txx} = u_{0x} + b\beta u_{0xxx} - \alpha(\eta u_0)_x \\
u_{0t} - c\frac{\rho_2}{\rho_1}\sqrt{\beta}\mathcal{T}_{\delta}[u_{0tx}] - f\beta u_{0txx} - d\frac{\rho_2^2}{\rho_1^2}\beta\mathcal{T}_{\delta}^2(u_{0txx}) = \eta_x - \alpha u_0 u_{0x} \\
+ h\frac{\rho_2}{\rho_1}\sqrt{\beta}\mathcal{T}_{\delta}[\eta_{xx}] + g\beta\eta_{xxx} + e\frac{\rho_2^2}{\rho_1^2}\beta\mathcal{T}_{\delta}^2[\eta_{xxx}],\n\end{cases} (3.19)
$$

onde os parâmetros  $\zeta_0,\, a,\, b,\, c,\, d,\, e,\, f,\, g$  e  $h,$  satisfazem as relações

$$
\begin{cases}\n0 \le \zeta_0 \le 1, \\
p = \frac{1}{2}(\zeta_0^2 - \frac{1}{3}), \\
q = \frac{1}{2}(1 - \zeta_0^2), \\
a + b = p, \\
c + d + e = 1, \\
f + g = q, \\
c + h = 1.\n\end{cases} (3.20)
$$

Esta família de modelos reduzidos não lineares apresenta termos não locais envolvendo a transformada de Hilbert numa faixa $\mathcal{T}_{\delta}[\cdot].$  Notamos que, de modo geral, temos uma família dependente de cinco parâmetros independentes.

Observação 3.2. O estudo da boa colocação da família de EDPs (3.19) é um ponto fundamental para estabelecer a utilidade da mesma na modelagem do fenômeno físico de nosso interesse. Outros aspectos também muito importantes são o desenvolvimento e a análise numérica de métodos aproximados para a resolução deste sistema. Estes resultados permitem determinar para quais regiões no espaço dos parâmetros iremos obter os métodos aproximados mais eficientes para o estudo do fenômeno físico de interesse.

Observação 3.3. O sistema reduzido correspondente às equações de Euler para fluidos não viscosos e incompressíveis apresentadas no início deste capítulo, dado pelo sistema fracamente não linear de Choi e Camassa (3.2), é recuperado quando consideramos que  $\zeta_0 = 1/$ √  $\overline{3}, a = b = d = e = h = g = 0, c = 1 e f = \frac{1}{3}$  $\frac{1}{3}$ .

No regime de águas profundas, ou seja quando a camada inferior é infinitamente profunda  $(\delta \to \infty)$  o sistema (3.19) toma a forma seguinte:

$$
\begin{cases}\n\eta_t - a\beta\eta_{txx} = u_{0x} + b\beta u_{0xxx} - \alpha(\eta u_0)_x \\
u_{0t} - c\frac{\rho_2}{\rho_1}\sqrt{\beta}\mathcal{H}[u_{0tx}] - f\beta u_{0txx} - d\frac{\rho_2^2}{\rho_1^2}\beta\mathcal{H}^2[u_{0txx}] = \eta_x - \alpha u_0 u_{0x} \\
+ h\frac{\rho_2}{\rho_1}\sqrt{\beta}\mathcal{H}[\eta_{xx}] + g\beta\eta_{xxx} + e\frac{\rho_2^2}{\rho_1^2}\beta\mathcal{H}^2[\eta_{xxx}].\n\end{cases}
$$
\n(3.21)

Observação 3.4. Os modelos desenvolvidos devem ser estudados como problemas de valor inicial. Para isso consideramos as condições iniciais  $\eta(t=0,x) = \eta^{0}(x)$ e  $u_0(t = 0, x) = u_0^0(x)$ . Adicionalmente poderiam ser consideradas as condições de contorno. Neste trabalho, por simplicidade, iremos considerar as condições de contorno periódicas.

## 3.2 Análise teórica

Consideraremos a boa colocação do problema de valor inicial associado ao sistema linearizado em espaços de Sobolev (IÓRIO; IÓRIO, 2001). Este resultado virá nos indicar quais sistemas admitem soluções fisicamente corretas, ou seja, soluções na forma de ondas dispersivas como aconteceu com o sistema linearizado associado a (3.19) e às equações de Euler.

## 3.2.1 Solução do sistema linearizado

O sistema linearizado na vizinhança do estado estacionário, onde  $\eta \equiv 0$  e  $u_0 \equiv 0$ , é obtido quando consideramos  $\alpha = 0$  no sistema (3.19). Nesse caso as equações tomam a forma:

$$
\begin{cases}\n\eta_t - a\beta\eta_{txx} = u_{0x} + b\beta u_{0xxx} \\
u_{0t} + c\left(\frac{\rho_2}{\rho_1}\right)\sqrt{\beta}\mathcal{T}_{\delta}[u_{0tx}] - f\beta u_{0txx} - d\left(\frac{\rho_2}{\rho_1}\right)^2\beta\mathcal{T}_{\delta}^2[u_{0txx}] = \eta_x \\
+ h\left(\frac{\rho_2}{\rho_1}\right)\sqrt{\beta}\mathcal{T}_{\delta}[\eta_{xx}] + g\beta\eta_{xxx} + e\left(\frac{\rho_2}{\rho_1}\right)^2\beta\mathcal{T}_{\delta}^2[\eta_{xxx}].\n\end{cases} (3.22)
$$

Aplicando a transformada de Fourier, usando suas propriedades e que  $\widetilde{\mathcal{T}_{\delta}[f]}(k)$  $i\coth(k\delta)\hat{f}(k)$  obtemos o sistema de EDOs para as funções  $\hat{\eta}=\hat{\eta}(t,k),\,\hat{u}_0=\hat{u}_0(t,k)$  $(k = 0, \pm 1, \pm 2, ...)$  que representam as transformadas de Fourier de  $\eta(t, x)$  e  $u_0(t, x)$  com relação à variável  $x$ :

$$
\begin{cases}\n(1 + a\beta k^2)\partial_t \hat{\eta} = ik(1 - b\beta k^2)\hat{u}_0 \\
\left[1 + c\frac{\rho_2}{\rho_1}\sqrt{\beta}\coth(k\delta)k + \beta\left(f - d\left(\frac{\rho_2}{\rho_1}\right)^2\coth^2(k\delta)\right)k^2\right]\partial_t \hat{u}_0 = \\
ik\left[1 - h\frac{\rho_2}{\rho_1}\sqrt{\beta}\coth(k\delta)k + \beta\left(e\left(\frac{\rho_2}{\rho_1}\right)^2\coth^2(k\delta) - g\right)k^2\right]\hat{\eta}\n\end{cases}
$$

, ou seja

$$
\begin{cases} w_1 \hat{\eta}_t = ikw_3 \hat{u}_0 \\ w_2 \hat{u}_{0t} = ikw_4 \hat{\eta}, \end{cases}
$$
\n(3.23)

com as funções

$$
w_1 = w_1(k) = 1 + a\beta k^2,
$$
  
\n
$$
w_2 = w_2(k) = 1 + \frac{c\rho_2}{\rho_1} \sqrt{\beta} \coth(k\delta) k + \left( f - d \left( \frac{\rho_2}{\rho_1} \right)^2 \coth^2(k\delta) \right) \beta k^2,
$$
  
\n
$$
w_3 = w_3(k) = 1 - b\beta k^2,
$$
  
\n
$$
w_4 = w_4(k) = 1 - h\frac{\rho_2}{\rho_1} \sqrt{\beta} \coth(k\delta) k + \left( e \left( \frac{\rho_2}{\rho_1} \right)^2 \coth^2(k\delta) - g \right) \beta k^2.
$$
\n(3.24)

Observe que para cada  $k$  fixo, estas equações representam um sistema de duas EDOs. Em seguida acharemos a solução deste sistema de EDOs:

$$
\left[\begin{array}{cc} w_1 & 0 \\ 0 & w_2 \end{array}\right] \left[\begin{array}{c} \hat{\eta}_t \\ \hat{u}_{0t} \end{array}\right] = ik \left[\begin{array}{cc} 0 & w_3 \\ w_4 & 0 \end{array}\right] \left[\begin{array}{c} \hat{\eta} \\ \hat{u}_0 \end{array}\right],
$$

logo temos

$$
\begin{bmatrix}\n\hat{\eta}_t(k,t) \\
\hat{u}_{0t}(k,t)\n\end{bmatrix} = ik \begin{bmatrix}\nw_1 & 0 \\
0 & w_2\n\end{bmatrix}^{-1} \begin{bmatrix}\n0 & w_3 \\
w_4 & 0\n\end{bmatrix} \begin{bmatrix}\n\hat{\eta} \\
\hat{u}_0\n\end{bmatrix} = ikA(k) \begin{bmatrix}\n\hat{\eta}(k,t) \\
\hat{u}_0(k,t)\n\end{bmatrix},
$$

onde

$$
A(k) = \begin{bmatrix} 0 & \frac{w_3}{w_1}(k) \\ \frac{w_4}{w_2}(k) & 0 \end{bmatrix}.
$$

Portanto a solução terá a forma:

$$
\begin{bmatrix}\n\hat{\eta}(k,t) \\
\hat{u}_0(k,t)\n\end{bmatrix} = e^{iktA(k)} \begin{bmatrix}\n\hat{\eta}^0(k) \\
\hat{u}_0^0(k)\n\end{bmatrix}.
$$

Para calcular a exponencial dessa matriz, diagonalizamos  $A(k)$ . A partir do polinômio caraterístico:

$$
p(\lambda) = \det \left[ \begin{array}{cc} -\lambda & \frac{w_3}{w_1} \\ \frac{w_4}{w_2} & -\lambda \end{array} \right],
$$

obtemos os autovalores $\lambda_1=v(k)$ e $\lambda_2=-v(k)$ onde

$$
v(k) = \sqrt{\frac{w_3(k)w_4(k)}{w_1(k)w_2(k)}},
$$

e a matriz de autovetores é dada como:

$$
P = \left[ \begin{array}{cc} 1 & 1 \\ \Theta(k) & -\Theta(k) \end{array} \right],
$$

onde

$$
\Theta(k) = \sqrt{\frac{w_1(k)w_4(k)}{w_2(k)w_3(k)}}.
$$

Logo  $A(k) = PDP^{-1}$ , onde

$$
D(k) = \left[ \begin{array}{cc} v(k) & 0 \\ 0 & -v(k) \end{array} \right].
$$

Assim obtemos que

$$
e^{ikA(k)t} = Pe^{ikDt}P^{-1} = \begin{pmatrix} \cos(\omega(k)t) & i\Theta^{-1}(k)\sin(\omega(k)t) \\ i\Theta(k)\sin(\omega(k)t) & \cos(\omega(k)t) \end{pmatrix},
$$

onde  $\omega(k) = kv(k) = k \sqrt{\frac{w_3w_4}{w_1w_2}}$  $\frac{w_3w_4}{w_1w_2}(k)$ . Logo a solução formal será escrita em função dos valores iniciais como:

$$
\left[\begin{array}{c}\n\eta(t,x) \\
u(t,x)\n\end{array}\right] = \frac{1}{2\pi} \sum_{k=-\infty}^{\infty} \exp\left(ikx + iktA(k)\right) \left[\begin{array}{c}\n\hat{\eta_0}(k) \\
\hat{u_0}(k)\n\end{array}\right],\n\tag{3.25}
$$

ou seja, a solução foi escrita como a série:

$$
\left[\begin{array}{c} \eta(t,x) \\ u(t,x) \end{array}\right] = \frac{1}{2\pi} \sum_{k=-\infty}^{\infty} \left\{ \left(\begin{array}{c} a_k^+ \\ b_k^+ \end{array}\right) \exp\left[i(kx + \omega(k)t)\right] + \left(\begin{array}{c} a_k^- \\ b_k^- \end{array}\right) \exp\left[i(kx - \omega(k)t)\right] \right\},\,
$$

onde  $\begin{pmatrix} a_k^+ \\ b_1^+ \end{pmatrix}$ k  $b_k^+$ k  $\setminus$ e  $\left( a_{k}^{-}\right)$ k  $b_k^{\dagger}$ k  $\setminus$ estão diretamente ligados com as condições iniciais. Observação 3.5. Vale a pena destacar que os termos

$$
\begin{pmatrix} a_k^{\pm} \\ b_k^{\pm} \end{pmatrix} \exp\left[i(kx \pm \omega(k)t)\right],
$$

representam ondas viajantes com velocidades de propagação  $\mp v(k)$ .

Esta série pode ser interpretada como uma série de Fourier com os coeficientes definidos como:

$$
\begin{bmatrix}\n\hat{\eta}(k,t) \\
\hat{u_0}(k,t)\n\end{bmatrix} = \exp[i\omega(k)t] \begin{pmatrix} a_k^+ \\ b_k^+ \end{pmatrix} + \exp[-i\omega(k)t] \begin{pmatrix} a_k^- \\ b_k^- \end{pmatrix}.
$$

A convergência da série (3.25) será discutida no caso do regime de águas profundas (ou seja, quando  $\delta \to \infty$ ) onde observamos que as funções neste caso têm a forma

$$
w_1 = w_1(k) = 1 + a\beta k^2,
$$
  
\n
$$
w_2 = w_2(k) = 1 + \frac{c\rho_2}{\rho_1} \sqrt{\beta} |k| + \left( f - d \left( \frac{\rho_2}{\rho_1} \right)^2 \right) \beta k^2,
$$
  
\n
$$
w_3 = w_3(k) = 1 - b\beta k^2,
$$
  
\n
$$
w_4 = w_4(k) = 1 - h\left(\frac{\rho_2}{\rho_1}\right) \sqrt{\beta} |k| + \left( e \left( \frac{\rho_2}{\rho_1} \right)^2 - g \right) \beta k^2.
$$

## 3.2.2 Boa colocação dos modelos linearizados

Discutiremos as condições para que a solução dada pela série (3.25) esteja bem definida.

**Lema 3.1.** As funções  $\omega(k)$  e  $\Theta(k)$  serão funções reais bem definidas, se  $w_i(k) > 0$ para qualquer  $k, j = 1, 2, 3, 4.$ 

Demonstração: Basta observar que  $\Theta^2(k) = \frac{w_1w_4}{w_2w_3}$  e  $v^2(k) = \frac{w_3w_4}{w_1w_2}$  têm que ser positivas em regiões tais que  $w_i(k)$  seja positivo para todo k. Como consequência obteremos a seguinte proposição:

**Proposição 3.2.** Se os parâmetros  $a, b, c, d, e, f, g, h, \zeta_0$  pertencem as regiões  $R_1, ..., R_{20}$  definidas abaixo então cada termo da série  $(3.25)$  estará bem definido.

$$
\begin{cases}\na = 0, b = \frac{1}{2}(\zeta_0^2 - \frac{1}{3}), 0 \le \zeta_0 < \frac{1}{\sqrt{3}} \\
q = \frac{1}{2}(1 - \zeta_0^2), c, d \in \mathbb{R} \\
e = 1 - c - d, \\
f > \max\left\{ \left(\frac{\rho_2}{\rho_1}\right)^2 \left(\left(\frac{c+1}{2}\right)^2 + d - 1\right) + q; \frac{1}{4}c^2 \left(\frac{\rho_2}{\rho_1}\right)^2 + d\left(\frac{\rho_2}{\rho_1}\right)^2 \right\} \\
g = q - f, \\
h = 1 - c.\n\end{cases} \tag{R_1}
$$

$$
\begin{cases}\na = 0, b = \frac{1}{2}(\zeta_0^2 - \frac{1}{3}), 0 \le \zeta_0 < \frac{1}{\sqrt{3}}, \\
q = \frac{1}{2}(1 - \zeta_0^2), c = 0, d \in \mathbf{R} \\
e = 1 - d, \\
f = d\left(\frac{\rho_2}{\rho_1}\right)^2, \\
g = q - d\left(\frac{\rho_2}{\rho_1}\right)^2, \\
h = 1.\n\end{cases} \tag{R_2}
$$

$$
\begin{cases}\na = 0, b = \frac{1}{2}(\zeta_0^2 - \frac{1}{3}), 0 \le \zeta_0 < \frac{1}{\sqrt{3}}, \\
q = \frac{1}{2}(1 - \zeta_0^2), 0 < c < 2\sqrt{1 - \left(\frac{\rho_1}{\rho_2}\right)^2 q - 1}, \\
e = 1 - c - d, f = d\left(\frac{\rho_2}{\rho_1}\right)^2, \\
g = q - d\left(\frac{\rho_2}{\rho_1}\right)^2, \\
h = 1 - c.\n\end{cases} \tag{R_3}
$$

A região  $R_4$  abaixo é não vazia quando  $\frac{\rho_2}{\rho_1}$  < √ 2.

$$
\begin{cases}\na = 0, b = \frac{1}{2}(\zeta_0^2 - \frac{1}{3}), 0 \le \zeta_0 = \min\left\{\frac{1}{\sqrt{3}}, \sqrt{1 - \frac{1}{2}(\frac{\rho_2}{\rho_1})^2}\right\}, \\
q = \frac{1}{2}(1 - \zeta_0^2), c = 1, d \in \mathbb{R}, \\
e = -d, f = q + d(\frac{\rho_2}{\rho_1})^2, \\
g = -d(\frac{\rho_2}{\rho_1})^2, \\
h = 0\n\end{cases} (R_4)
$$

$$
\begin{cases}\na = 0, b = \frac{1}{2}(\zeta_0^2 - \frac{1}{3}), 0 \le \zeta_0 < \frac{1}{\sqrt{3}}, \\
q = \frac{1}{2}(1 - \zeta_0^2), d \in \mathbb{R}, \\
e = 1 - c - d, c_* < c < 2\left(1 + \frac{\rho_1}{\rho_2}\sqrt{q}\right) \text{ on } de \quad c_* = \max\left\{1, 2\left(1 - \sqrt{q}\left(\frac{\rho_1}{\rho_2}\right)\right)\right\}, \\
f = q - (1 - c - d)\left(\frac{\rho_2}{\rho_1}\right)^2, g = (1 - c - d)\left(\frac{\rho_2}{\rho_1}\right)^2,\n\end{cases}
$$
\n
$$
(R_5)
$$

$$
\begin{cases}\na > \max\{p, 0\}, b = p - a, p = \frac{1}{2} \left( \zeta_0^2 - \frac{1}{3} \right), \zeta_0 \in [0, 1], \\
q = \frac{1}{2} (1 - \zeta_0^2), c, d \in \mathbf{R}, \\
e = 1 - c - d, \\
f > \max \left\{ \left( \frac{\rho_2}{\rho_1} \right)^2 \left( \left( \frac{c+1}{2} \right)^2 + d - 1 \right) + q; \frac{1}{4} c^2 \left( \frac{\rho_2}{\rho_1} \right)^2 + d \left( \frac{\rho_2}{\rho_1} \right)^2 \right\}, \\
g = q - f, \\
h = 1 - c.\n\end{cases} \tag{R_6}
$$

$$
\begin{cases}\na > \max\{p, 0\}, b = p - a, p = \frac{1}{2} \left( \zeta_0^2 - \frac{1}{3} \right), \zeta_0 \in [0, 1], \\
c = 0, d \in \mathbb{R}, \\
e = 1 - c - d, f = d \left( \frac{\rho_2}{\rho_1} \right)^2, \\
g = q - d \left( \frac{\rho_2}{\rho_1} \right)^2, \\
h = 1.\n\end{cases} \tag{R_7}
$$

$$
\begin{cases}\na > \max\{p, 0\}, b = p - a, p = \frac{1}{2} \left( \zeta_0^2 - \frac{1}{3} \right), \zeta_0 \in [0, 1], \\
q = \frac{1}{2} (1 - \zeta_0^2), 0 < c < 2 \sqrt{1 - \left( \frac{\rho_1}{\rho_2} \right)^2 q - 1}, \\
e = 1 - c - d, \\
g = q - d \left( \frac{\rho_2}{\rho_1} \right)^2, \\
h = 1 - c.\n\end{cases} \tag{R_8}
$$

A região R<sub>9</sub> existe quando  $\frac{\rho_2}{\rho_1}$  < √ 2.

54

$$
\begin{cases}\na > \max\{p, 0\}, b = p - a, p = \frac{1}{2} \left( \zeta_0^2 - \frac{1}{3} \right), 0 \le \zeta_0 < \sqrt{1 - \frac{1}{2} \left( \frac{\rho_2}{\rho_1} \right)^2}, \\
q = \frac{1}{2} (1 - \zeta_0^2), c = 1, d \in \mathbb{R}, \\
e = -d, f = q + d \left( \frac{\rho_2}{\rho_1} \right)^2, \\
g = -d \left( \frac{\rho_2}{\rho_1} \right)^2, \\
h = 0\n\end{cases} \tag{R_9}
$$

$$
\begin{cases}\na > \max\{p, 0\}, b = p - a, p = \frac{1}{2} (\zeta_0^2 - \frac{1}{3}), \zeta_0 \in [0, 1], \\
q = \frac{1}{2} (1 - \zeta_0^2), d \in \mathbb{R}, \\
e = 1 - c - d, c_* < c < 2 \left( 1 + \frac{\rho_1}{\rho_2} \sqrt{q} \right) \text{on} dec_* = \max \left\{ 1, 2 \left( 1 - \sqrt{q} \left( \frac{\rho_1}{\rho_2} \right) \right) \right\}, \\
f = q - (1 - c - d) \left( \frac{\rho_2}{\rho_1} \right)^2, g = (1 - c - d) \left( \frac{\rho_2}{\rho_1} \right)^2, \\
h = 1 - c.\n\end{cases} (R_{10})
$$

$$
\begin{cases}\nb = 0, a = p = \frac{1}{2}(\zeta_0^2 - \frac{1}{3}), \zeta_0 \in \left(\frac{1}{\sqrt{3}}, 1\right], \\
q = \frac{1}{2}(1 - \zeta_0^2), e = 1 - c - d, c, d \in \mathbb{R}, \\
f > \max \left\{ \left(\frac{\rho_2}{\rho_1}\right)^2 \left(\left(\frac{c+1}{2}\right)^2 + d - 1\right) + q; \frac{1}{4}c^2 \left(\frac{\rho_2}{\rho_1}\right)^2 + d\left(\frac{\rho_2}{\rho_1}\right)^2 \right\}, \\
g = q - f, \\
h = 1 - c.\n\end{cases} \tag{R}_{11}
$$

$$
\begin{cases}\nb = 0, a = p = \frac{1}{2}(\zeta_0^2 - \frac{1}{3}), \zeta_0 \in \left(\frac{1}{\sqrt{3}}, 1\right], \\
c = 0, q = \frac{1}{2}(1 - \zeta_0^2), d \in \mathbb{R}, \\
e = 1 - d, \\
f = d\left(\frac{\rho_2}{\rho_1}\right)^2, \\
g = q - d\left(\frac{\rho_2}{\rho_1}\right)^2, \\
h = 1.\n\end{cases} \tag{R}_{12}
$$

$$
\begin{cases}\nb = 0, a = p = \frac{1}{2}(\zeta_0^2 - \frac{1}{3}), \zeta_0 \in \left(\frac{1}{\sqrt{3}}, 1\right], \\
q = \frac{1}{2}(1 - \zeta_0^2), 0 < c < 2\sqrt{1 - \left(\frac{\rho_1}{\rho_2}\right)^2} q - 1, \\
e = 1 - c - d, f = d\left(\frac{\rho_2}{\rho_1}\right)^2, \\
g = q - d\left(\frac{\rho_2}{\rho_1}\right)^2, \\
h = 1 - c.\n\end{cases} \tag{R}_{13}
$$

A região  $R_{14}$  existe quando  $\frac{\rho_2}{\rho_1} < \frac{2}{\sqrt{2}}$  $\frac{1}{3}$ .

$$
\begin{cases}\nb = 0, a = p = \frac{1}{2}(\zeta_0^2 - \frac{1}{3}), \frac{1}{\sqrt{3}} < \zeta_0 < 1 - \frac{1}{2}(\frac{\rho_2}{\rho_1})^2, \\
q = \frac{1}{2}(1 - \zeta_0^2), c = 1, d \in \mathbb{R}, \\
e = -d, f = q + d(\frac{\rho_2}{\rho_1})^2, \\
g = -d(\frac{\rho_2}{\rho_1})^2, \\
h = 0\n\end{cases} \tag{R_{14}}
$$

$$
\begin{cases}\nb = 0, a = p = \frac{1}{2}(\zeta_0^2 - \frac{1}{3}), \zeta_0 \in \left(\frac{1}{\sqrt{3}}, 1\right], \\
q = \frac{1}{2}(1 - \zeta_0^2), d \in \mathbb{R}, \\
e = 1 - c - d, c_* < c < 2\left(1 + \frac{\rho_1}{\rho_2}\sqrt{q}\right) \text{ and } c_* = \max\left\{1, 2\left(1 - \sqrt{q}\left(\frac{\rho_1}{\rho_2}\right)\right)\right\}, \\
f = q - (1 - c - d)\left(\frac{\rho_2}{\rho_1}\right)^2, g = (1 - c - d)\left(\frac{\rho_2}{\rho_1}\right)^2, \\
h = 1 - c.\n\end{cases}
$$
\n(R<sub>15</sub>)

$$
\begin{cases}\na = 0, b = 0, \zeta_0 = \sqrt{\frac{1}{3}}, q = \frac{1}{3}, \\
e = 1 - c - d, c, d \in \mathbb{R}, \\
f > \max \left\{ \left(\frac{\rho_2}{\rho_1}\right)^2 \left(\left(\frac{c+1}{2}\right)^2 + d - 1\right) + q; \frac{1}{4}c^2 \left(\frac{\rho_2}{\rho_1}\right)^2 + d \left(\frac{\rho_2}{\rho_1}\right)^2 \right\}, \\
g = \frac{1}{3} - f, \\
h = 1 - c.\n\end{cases} (R_{16})
$$

56

$$
\begin{cases}\na = 0, b = 0, \zeta_0 = \sqrt{\frac{1}{3}}, q = \frac{1}{3}, \\
c = 0, d \in \mathbf{R}, \\
e = 1 - d, \\
f = d \left(\frac{\rho_2}{\rho_1}\right)^2, \\
g = -\left(\frac{1}{3} + d \left(\frac{\rho_2}{\rho_1}\right)^2\right), \\
h = 1.\n\end{cases} (R_{17})
$$

$$
\begin{cases}\na = 0, b = 0, \zeta_0 = \sqrt{\frac{1}{3}}, q = \frac{1}{3}, \\
0 < c < 2\sqrt{1 - \left(\frac{\rho_1}{\rho_2}\right)^2 q - 1}, \\
e = 1 - c - d, f = d\left(\frac{\rho_2}{\rho_1}\right)^2, \\
g = -\left(\frac{1}{3} + d\left(\frac{\rho_2}{\rho_1}\right)^2\right), \\
h = 1 - c.\n\end{cases} (R_{18})
$$

A região  $R_{19}$  será não vazia quando  $\frac{\rho_2}{\rho_1} < \frac{2}{\sqrt{3}} \approx 1.1547$ .

$$
\begin{cases}\na = 0, b = 0, \zeta_0 = \sqrt{\frac{1}{3}}, q = \frac{1}{3}, \\
c = 1, d \in \mathbb{R}, \\
e = -d, f = q + d \left(\frac{\rho_2}{\rho_1}\right)^2, \\
g = -d \left(\frac{\rho_2}{\rho_1}\right)^2, \\
h = 0\n\end{cases} (R_{19})
$$

$$
\begin{cases}\na = 0, b = 0, \zeta_0 = \sqrt{\frac{1}{3}}, q = \frac{1}{3}, \\
\max\left\{1, 2\left(1 - \sqrt{q}\left(\frac{\rho_1}{\rho_2}\right)\right)\right\} < c < 2\left(1 + \frac{\rho_1}{\rho_2}\sqrt{q}\right), d \in \mathbb{R}, \\
e = 1 - c - d, f = q - (1 - c - d)\left(\frac{\rho_2}{\rho_1}\right)^2, \\
g = (1 - c - d)\left(\frac{\rho_2}{\rho_1}\right)^2, h = 1 - c.\n\end{cases} \tag{R_{20}}
$$

Demonstração da Proposição 3.2:

Em concordância com o Lema 3.1 é suficiente procurar condições nos parâmetros a, b, c, d, e, f, g, h e  $\zeta_0$  para que as funções  $w_j$  sejam positivas para todo k inteiro. Vamos analisar diferentes casos:

Caso 1:

Para que  $w_1(k) = 1 + a\beta k^2$  seja maior que zero basta escolher  $a \geq 0$  e para que  $w_3(k) = 1 - b\beta k^2$  seja maior que zero basta escolher  $b \leq 0$  sabemos que  $a + b = p$ logo  $b = p - a$  onde  $p = \frac{1}{2}$  $\frac{1}{2}(\zeta_0^2-\frac{1}{3})$  $(\frac{1}{3}) \log o \zeta_0 > \frac{1}{\sqrt{3}}$  $\frac{1}{3}$ . Assim sendo, para que  $b \leq 0$  temos que ter  $p \le a$ . Desse modo, para satisfazer isso é preciso que  $a \ge \max\{0, p\}.$ 

A partir daí aparecem diferentes situações:

a) Para  $a > 0, b < 0$  então  $a > \max\{0, p\}$ , e  $b = p - a$ , onde  $p = \frac{1}{2}$  $\frac{1}{2}(\zeta_0^2 - \frac{1}{3})$  $(\frac{1}{3}), \zeta_0 \in [0,1].$ b) Para a = 0 e b < 0. Sabemos que ambas estão relacionadas da seguinte forma  $a + b = p$  logo  $b = p$ , lembrando que  $p = \frac{1}{2}$  $\frac{1}{2}(\zeta_0^2-\frac{1}{3})$  $(\frac{1}{3})$  < 0, portanto  $0 \le \zeta_0 < \frac{1}{\sqrt{3}}$  $\frac{1}{3}$ . c) Para  $a > 0$  e  $b = 0$  sabemos que ambas estão relacionadas da seguinte forma  $a + b = p$  logo  $a = p$ , lembrando que  $p = \frac{1}{2}$  $\frac{1}{2}(\zeta_0^2-\frac{1}{3})$  $(\frac{1}{3}) > 0, \log_0 \zeta_0 > \frac{1}{\sqrt{3}}$ 3 , portanto  $\frac{1}{\sqrt{2}}$  $\frac{1}{3} < \zeta_0 \leq 1.$ 

d) Para  $a=0$  e  $b=0$  portanto  $\zeta_0=\sqrt{\frac{1}{3}}$  $\frac{1}{3}$ . *Caso* 2:

Para que um dos fatores  $w_2$  ou  $w_4$  seja quadrático e positivo basta que: a)  $f - d \left( \frac{\rho_2}{\rho_1} \right)$  $\rho_1$  $\int^{2}$  > 0, e seu discriminante obedeça ser menor que zero, ou seja,

$$
c^2 \left(\frac{\rho_2}{\rho_1}\right)^2 < 4 \left[ f - d \left(\frac{\rho_2}{\rho_1}\right)^2 \right].
$$

b)  $-g+e\left(\frac{\rho_2}{g_1}\right)$  $\rho_1$  $\int^{2}$  > 0, e seu discriminante obedeça ser menor que zero, ou seja,

$$
h^2 \left(\frac{\rho_2}{\rho_1}\right)^2 < 4 \left[ e \left(\frac{\rho_2}{\rho_1}\right)^2 - g \right].
$$

 $Caso 3$ :

Para que um dos fatores  $w_2(k) = 1 + \frac{c\rho_2}{\rho_1}$ √  $\overline{\beta}|k|+$  $\sqrt{ }$  $f - d \left( \frac{\rho_2}{\rho_1} \right)$  $\rho_1$  $\binom{2}{1}$   $\beta k^2$  ou  $w_4(k) = 1$  $h(\frac{\rho_2}{\rho_1})$  $\frac{\rho_2}{\rho_1}$ √  $\overline{\beta}|k| +$  $\sqrt{ }$  $-g+e\left(\frac{\rho_2}{\rho_1}\right)$  $\rho_1$  $\binom{2}{3}$   $\beta k^2$  seja uma função linear ou constante precisamos:

a) 
$$
f - d\left(\frac{\rho_2}{\rho_1}\right)^2 = 0, c > 0.
$$
  
\nb)  $f - d\left(\frac{\rho_2}{\rho_1}\right)^2 = 0, c = 0.$   
\nc)  $e\left(\frac{\rho_2}{\rho_1}\right)^2 = g, h < 0.$   
\nd)  $e\left(\frac{\rho_2}{\rho_1}\right)^2 = g, h = 0.$ 

Combinando os diferentes casos acima obtemos as regiões introduzidas. Escolheremos algumas regiões para fazer a demostração, as outras são similares.

### Região 6:

Para descrever essa região usaremos o caso 1a) em combinação com os casos 2a) e 2b) para garantir que  $w_j$ ,  $j = 1, 2, 3, 4$ , sejam todos possitivos.

Usando as relações descritas em (3.25) e as expressões seguintes  
\n
$$
c^2 \left(\frac{\rho_2}{\rho_1}\right)^2 < 4\left(f - d\left(\frac{\rho_2}{\rho_1}\right)^2\right) \Rightarrow \frac{1}{4}c^2 \left(\frac{\rho_2}{\rho_1}\right)^2 + d\left(\frac{\rho_2}{\rho_1}\right)^2 < f
$$
\n
$$
h^2 \left(\frac{\rho_2}{\rho_1}\right)^2 < 4\left(-g + e\left(\frac{\rho_2}{\rho_1}\right)^2\right) \Rightarrow (1-c)^2 \left(\frac{\rho_2}{\rho_1}\right)^2 < 4\left((f-q) + (1-c-d)\left(\frac{\rho_2}{\rho_1}\right)\right)
$$
\nConsiderando  $c$  qualquer, assim  $h = 1 - c$ , obtenos a região 6 acima descrita, logo  
\n
$$
f > \max \left\{ \left(\frac{\rho_2}{\rho_1}\right)^2 \left(\left(\frac{c+1}{2}\right)^2 + d - 1\right) + q; \frac{1}{4}c^2 \left(\frac{\rho_2}{\rho_1}\right)^2 + d\left(\frac{\rho_2}{\rho_1}\right)^2 \right\}
$$

## Região 10

Para fazer esta demonstração usaremos o caso  $1a)$ em combinação com os casos  $\mathcal{Q}a)$ e  $\partial c$  para garantir que  $w_j$ ,  $j = 1, 2, 3, 4$ , sejam todos positivos.

$$
\begin{aligned}\n\text{De } c^2 \left(\frac{\rho_2}{\rho_1}\right)^2 &< 4\left(f - d\left(\frac{\rho_2}{\rho_1}\right)^2\right) \Rightarrow f > \left(\frac{1}{4}c^2 + d\right)\left(\frac{\rho_2}{\rho_1}\right)^2 \text{ e de } -g + e\left(\frac{\rho_2}{\rho_1}\right)^2 = 0 \Rightarrow \\
g &= e\left(\frac{\rho_2}{\rho_1}\right)^2 \text{ assim } f = q - (1 - c - d)\left(\frac{\rho_2}{\rho_1}\right)^2 \\
\text{Portanto, das duas relações para f temos} \\
\left(\frac{1}{4}c^2 + d\right)\left(\frac{\rho_2}{\rho_1}\right)^2 < q - (1 - c - d)\left(\frac{\rho_2}{\rho_1}\right)^2 \\
\left(\frac{1}{4}c^2 + (1 - c)\right)\left(\frac{\rho_2}{\rho_1}\right)^2 < q \\
\frac{1}{4}(c - 2)^2\left(\frac{\rho_2}{\rho_1}\right)^2 < q \Rightarrow |c - 2| < 2\left(\frac{\rho_2}{\rho_1}\right)\sqrt{q}\n\end{aligned}
$$

daí 
$$
c_* < c < 2\left(1 + \frac{\rho_1}{\rho_2}\sqrt{q}\right)
$$
onde  $c_* = \max\left\{1, 2\left(1 - \sqrt{q}\left(\frac{\rho_1}{\rho_2}\right)\right)\right\}.$ 

Região 12

Para descrever esta região usaremos o caso 1c) em combinação com os casos 2b) e o caso  $3b$ ), garantindo assim que  $w_j$ ,  $j = 1, 2, 3, 4$ , sejam todos positivos. De  $f = d \left( \frac{\rho_2}{\rho_1} \right)$  $\rho_1$  $\int^2 e h^2 \left(\frac{\rho_2}{a_1}\right)$  $\rho_1$  $\Big)^2 < 4$  $\sqrt{ }$  $-g+e\left(\frac{\rho_2}{\rho_1}\right)$  $\rho_1$  $\langle \rangle^2$ e também que  $g = q - f$  obtemos  $f > (d - \frac{3}{4})$  $\frac{3}{4}$ )  $\left(\frac{\rho_2}{\rho_1}\right)$  $\rho_1$  $\bigg)^2 + q$ , assim de ambos valores para f temos:

$$
\left(\left(\frac{c+1}{2}\right)^2 + d - 1\right) + \left(\frac{\rho_1}{\rho_2}\right)^2 q < d.
$$

Logo, para  $c = 0$  obtemos  $q < \frac{3}{4} \left( \frac{\rho_2}{\rho_1} \right)$  $\rho_1$  $\big)^2$ , que sempre vale quando  $0 \le \zeta_0 \le 1$ .

**Proposição 3.3.** Para cada região  $R_i$ ,  $i = 1, \ldots, 20$ , no espaço dos parâmetros existe  $\Delta_i$  ∈ {0,  $\pm \frac{1}{2}$  $\frac{1}{2}, \pm 1, \pm \frac{3}{2}$  $\{\frac32,\pm2\}$ , tal que para qualquer real  $s\geq \max\{0,\Delta_i\}$  a série (3.25) obtida a partir do sistema linearizado (3.22) converge no espaço de Sobolev  $H^s \times H^{s-\Delta_i}$ .

Apresentamos um resumo dos valores de  $\Delta_i$  para cada uma das regiões:

| Região          | $\Delta_i$       | Região   | $\Delta_i$     |
|-----------------|------------------|----------|----------------|
| $R_1$           | $^{\rm -1}$      | $R_{11}$ | 1              |
| $R_2$           | 0                | $R_{12}$ | $\overline{2}$ |
| $R_3$           | $\frac{1}{2}$    | $R_{13}$ | $\frac{3}{2}$  |
| $R_4$           | $-2$             | $R_{14}$ | 0              |
| $R_5$           | $\frac{3}{2}$    | $R_{15}$ | $\frac{1}{2}$  |
| $\mathcal{R}_6$ | $\left( \right)$ | $R_{16}$ | 0              |
| $R_7$           | 1                | $R_{17}$ |                |
| $R_8\,$         | $\frac{1}{2}$    | $R_{18}$ | $\frac{1}{2}$  |
| $R_9$           | $^{\rm -1}$      | $R_{19}$ |                |
| $R_{10}$        |                  | $R_{20}$ |                |

Tabela 3.1: Valores de  $\Delta_i$  para as diferentes regiões.

## Demonstração:

Da solução das equações diferenciais ordinárias:

$$
V = P^{-1} \left[ \begin{array}{c} \hat{\eta}(t,k) \\ \hat{u}_0(t,k) \end{array} \right] = e^{ikDt} P^{-1} \left[ \begin{array}{c} \hat{\eta^0}(k) \\ \hat{u_0^0}(k) \end{array} \right] = e^{ikDt} V^0,
$$

onde

$$
V^{0} = P^{-1} \begin{bmatrix} \widehat{\eta}^{0}(k) \\ \widehat{u}_{0}^{0}(k) \end{bmatrix} = \frac{1}{2v(k)} \begin{bmatrix} \Theta(k)\widehat{\eta}^{0}(k) + \widehat{u}_{0}^{0}(k) \\ \Theta(k)\widehat{\eta}^{0}(k) - \widehat{u}_{0}^{0}(k) \end{bmatrix}.
$$

Verificaremos que  $\bar{V}^T V = \bar{V}^0 V^0$ . De fato,

$$
\bar{V}^T V = (\bar{V^0})^T e^{-ikDt} e^{ikDt} V^0 = (\bar{V^0})^T V^0.
$$

Logo

$$
\begin{split}\n\left(\bar{V^{0}}\right)^{T}V^{0} &= \frac{1}{2\Theta(k)} \left( \frac{\Theta(k)\overline{\hat{\eta^{0}}(k)} + \overline{\hat{u_{0}^{0}}}(k)}{\Theta(k)\overline{\hat{\eta}^{0}}(k)} \right)^{T} \frac{1}{2\Theta(k)} \left( \frac{\Theta(k)\widehat{\eta^{0}}(k) + \widehat{u_{0}^{0}}(k)}{\Theta(k)\widehat{\eta^{0}}(k) - \widehat{u_{0}^{0}}(k)} \right) \\
&= \frac{1}{4\Theta^{2}(k)} \left[ \Theta(k)\overline{\hat{\eta^{0}}}(k) + \overline{\hat{u_{0}^{0}}}(k) \right] \Theta(k)\overline{\hat{\eta^{0}}}(k) - \overline{\hat{u_{0}^{0}}}(k) \right] \left[ \frac{\Theta(k)\widehat{\eta^{0}}(k) + \widehat{u_{0}^{0}}(k)}{\Theta(k)\widehat{\eta^{0}}(k) - \widehat{u_{0}^{0}}(k)} \right] \\
&= \frac{1}{4\Theta^{2}(k)} \left( (\Theta(k)\overline{\hat{\eta^{0}}}(k) + \overline{\hat{u_{0}^{0}}}(k))(\Theta(k)\widehat{\eta^{0}}(k) + \widehat{u_{0}^{0}}(k)) + (\Theta(k)\overline{\hat{\eta^{0}}}(k) - \overline{\hat{u_{0}^{0}}}(k))(\Theta(k)\widehat{\eta^{0}}(k) - \widehat{u_{0}^{0}}(k)) \right) \\
&= \frac{1}{4\Theta^{2}(k)} \left( 2|\Theta(k)\widehat{\eta^{0}}(k)|^{2} + 2|\widehat{u_{0}^{0}}(k)|^{2} \right) = \frac{1}{2\Theta^{2}(k)} \left( |\Theta(k)\widehat{\eta^{0}}(k)|^{2} + |\widehat{u_{0}^{0}}(k)|^{2} \right).\n\end{split}
$$

De forma similar temos  $\overline{V}^T V = \frac{1}{292}$  $\frac{1}{2\Theta^2(k)}\left(|\Theta(k)\hat{\eta}(k,t)|^2+|u_0(k,t)|^2\right)$ . Portanto

$$
|\Theta(k)\hat{\eta}(t,k)|^2 + |\hat{u}_0(t,k)|^2 = |\Theta(k)\hat{\eta^0}(k)|^2 + |\hat{u}_0^0(k)|^2 m, \qquad \forall k, t.
$$

Introduzindo o operador  $\mathcal M$  como  $\widehat{\mathcal M} f(k) = \Theta(k) \widehat{f}(k), \forall k \in Z$  e multiplicando pelo fator  $(1 + k^2)^{s_2}$  a equação anterior temos que

$$
\sum_{k=-\infty}^{\infty} (1+k^2)^{s_2} |\widehat{\mathcal{M}\eta}|^2 + (1+k^2)^{s_2} |\widehat{u_0}|^2 = \sum_{k=-\infty}^{\infty} (1+k^2)^{s_2} |\widehat{\mathcal{M}\eta^0}|^2 + (1+k^2)^{s_2} |\widehat{u_0^0}|^2,
$$

ou seja que

$$
\|\mathcal{M}\eta\|_{s_2}^2 + \|u_0\|_{s_2}^2 = \|\mathcal{M}\eta^0\|_{s_2}^2 + \|u_0^0\|_{s_2}^2.
$$

Se a parte da direita da equação for finita, então a parte da esquerda também vai ter o mesmo comportamento. A partir da solução dada pela série (3.25), a qual depende dos dados iniciais  $\eta^0$  e  $u_0^0$ , podemos determinar a que espaço de Sobolev pertence a solução. Para isso, temos que estudar o comportamento do operador  $M$ . Os valores de  $s_1$  e  $s_2$  devem ser escolhidos de forma que M satisfaça a seguinte desigualdade:  $c_1||f||_{s_1}^2 \le ||\mathcal{M}f||_{s_2}^2 \le c_2||f||_{s_1}^2, \forall f \in H^{s_1}$  e certas constantes  $c_1, c_2 > 0$ . É suficiente mostrar que para todo k será satisfeito:

$$
c_1 \le \frac{\Theta^2(k)}{(1+k^2)^{s_1-s_2}} \le c_2,
$$

ou seja que  $\Theta^2(k) \sim (1+k^2)^{s_1-s_2}$ . Para que isso aconteça temos que analisar a ordem de  $\Theta^2(k)$  para cada região, ou seja, precisamos que  $\Theta^2(k)$  e  $(1+k^2)^{s_1-s_2}$  tenham a mesma ordem para assim poder estar limitado entre as constantes  $c_1$  e  $c_2$ . Pela continuidade de  $\Theta^2(k)$  é suficiente fazer a análise para  $|k| \to \infty$ , ou seja, escolher  $s_1 - s_2$  de modo que  $\lim_{|k| \to \infty}$  $\Theta^2(k)$  $\frac{C(u)}{(1+k^2)^{s_1-s_2}} > 0$ . A escolha de  $s_1 - s_2$  vai depender de cada região.

## Região 6

Nas condições desta região  $w_1(k) = 1 + a\beta k^2$ ,  $w_2(k) = 1 + \frac{c\rho_2}{\rho_1}$ √  $\overline{\beta}|k|+$  $\sqrt{ }$  $f - d \left( \frac{\rho_2}{\rho_1} \right)$  $\rho_1$  $\Big)^2\Big\} \beta k^2,$  $w_3(k) = 1 - b\beta k^2$ ,  $w_4(k) = 1 - h\left(\frac{\rho_2}{\rho_1}\right)$  $\frac{\rho_2}{\rho_1}$ √  $\overline{\beta}|k| +$  $\sqrt{ }$  $e\left(\frac{\rho_2}{\rho_1}\right)$  $\rho_1$  $\big)^2-g$  $\int \beta k^2$ . Portanto,  $\Theta^{2}(k) = \frac{w_1 w_4}{ }$  $\sim (1+k^2)^0$ ,

logo 
$$
\Theta^2(k)
$$
tem ordem 0, assim 2 $(s_1 - s_2) = 0$ . Portanto,  $\Delta_i = 0$  daí, se  $s_1 = s_2 = s$  finalmente as condições iniciais  $\eta^0$  e  $u_0^0$  pertencem aos espagos de Sobolev abaixo

 $w_2w_3$ 

descritos:

$$
\left[\begin{array}{ll}\eta^0(k) & u_0^0(k)\end{array}\right]^T \in H^s \times H^s.
$$

Região 10

Nestas condições  $w_1(k) = 1 + a\beta k^2$ ,  $w_2(k) = 1 + \frac{c\rho_2}{\rho_1}$ √  $\overline{\beta}|k| +$  $\sqrt{ }$  $f - d \left( \frac{\rho_2}{\rho_1} \right)$  $\rho_1$  $\Big)^2\Big\} \beta k^2,$  $w_3(k) = 1 - b\beta k^2, w_4 = 1 - h\left(\frac{\rho_2}{\rho_1}\right)$  $\rho_1$  $\Big(\sqrt{\beta}|k|,$  portanto:

$$
\Theta^{2}(k) = \frac{\left(1 - h\left(\frac{\rho_{2}}{\rho_{1}}\right)\sqrt{\beta}|k|\right)w_{1}(k)}{w_{2}(k)w_{3}(k)} \sim (1 + k^{2})^{-1/2},
$$

logo em  $\Theta^2(k)$  a variável |k| tem ordem -1, assim  $2(s_1 - s_2) = -1$ , consequentemente  $\Delta_i = -\frac{1}{2}$  $\frac{1}{2}$ , dai se  $s_1 = s$ , temos  $s_2 = s + \frac{1}{2}$  $\frac{1}{2}$ . Finalmente as condições iniciais  $\eta^0$ e  $u_0^0$  pertencem aos espaços de Sobolev abaixo descritos:

$$
\left[\begin{array}{cc} \eta^0(k) & u_0^0(k) \end{array}\right]^T \in H^s \times H^{s + \frac{1}{2}}.
$$

Região 12

Nestas condições  $w_1(k) = 1 + a\beta k^2$ ,  $w_2 = 1$ ,  $w_3 = 1$ ,  $w_4(k) = 1 - h(\frac{\rho_2}{\rho_1})$  $\frac{\rho_2}{\rho_1}$ √  $\overline{\beta}k$  +  $\sqrt{ }$  $e\left(\frac{\rho_2}{\rho_1}\right)$  $\rho_1$  $\binom{2}{1} - g\beta k^2$ , portanto:

$$
\Theta^2(k) = w_1 w_4 \sim (1 + k^2)^2.
$$

A ordem de  $\Theta^2(k)$  é igual a 4, assim  $2(s_1 - s_2) = 4$ , portanto  $\Delta_i = 2$  dai, se  $s_1 = s$ , temos  $s_2 = s - 2$ . Finalmente as condições iniciais  $\eta^0$  e  $u_0^0$  pertencem aos espaços de Sobolev abaixo descritos:

$$
\left[\begin{array}{ll}\eta^0(k) & u_0^0(k)\end{array}\right]^T \in H^s \times H^{s-2}.
$$

Teorema 3.4. (Boa Colocação)

Para cada região  $R_i$ , i = 1,..., 20, no espaço dos parâmetros existe  $\Delta_i$  tal que para qualquer real  $s \geq \max\{0, \Delta_i\}$ , o sistema linearizado (3.22) será bem posto em  $H^s \times H^{s-\Delta_i}$ .

 $A$ lém disso, existe  $\Gamma_i$  tal que para qualquer inteiro  $r \geq 0$ , temos que  $[\partial_t^r \eta(t,x), \partial_t^r u(t,x)]^T \in$ 

 $C\left([0,+\infty)\,,H^{s-r\Gamma_i}\times H^{s-\Delta_i-r\Gamma_i}\right)$ . Os valores de  $\Delta_i$  e  $\Gamma_i$  para cada região estão relacionados na tabela abaixo.

| Região          | $\Delta_i$     | $\Gamma_i$     | Região              | $\Delta_i$     | $\Gamma_i$     |
|-----------------|----------------|----------------|---------------------|----------------|----------------|
| $R_1$           | $^{-1}$        | $\overline{2}$ | $R_{11}$            | 1              | 0              |
| $R_2$           | 0              | 3              | $R_{12}$            | $\overline{2}$ | 1              |
| $R_3$           | $\overline{2}$ | $\frac{5}{2}$  | $R_{13}$            | $\frac{3}{2}$  | $\frac{1}{2}$  |
| $\mathcal{R}_4$ | $-2$           | $\overline{1}$ | $R_{14}$            | $\theta$       |                |
| $\mathcal{R}_5$ | $\frac{3}{2}$  | $\frac{3}{2}$  | $R_{15}$            | $\frac{1}{2}$  |                |
| $R_6$           | $\theta$       | 1              | $R_{16}$            | 0              |                |
| $\bar{R}_7$     | 1              | $\overline{2}$ | $\overline{R}_{17}$ | 1              | $\overline{2}$ |
| $R_8$           | $\frac{1}{2}$  | $\frac{3}{2}$  | $R_{18}$            | $\frac{1}{2}$  | $\frac{3}{2}$  |
| $R_9$           | -1             | 0              | $R_{19}$            |                | $\overline{0}$ |
| $R_{10}$        | $\dot{2}$      | $\frac{1}{2}$  | $R_{20}$            | $\Omega$       | $\frac{1}{2}$  |

Tabela 3.2: Valores de $\Delta_i$ e  $\Gamma_i$  para as diferentes regiões.

Demonstração:

Vamos analisar o comportamento das derivadas no tempo das funções definidas pela série. Para isso derivaremos a solução do problema, faremos um processo similar ao que foi feito na proposição 2. Para a derivada temporal de ordem r temos:

$$
\begin{bmatrix}\n\partial_t^r \hat{\eta} \\
\partial_t^r \hat{u}_0\n\end{bmatrix} = (ikA)^r e^{ikAt} \begin{bmatrix}\n\hat{\eta}^0 \\
\hat{u}_0^0\n\end{bmatrix} = (ik)^r P D^r P^{-1} P e^{ikDt} P^{-1} \begin{bmatrix}\n\hat{\eta}^0 \\
\hat{u}_0^0\n\end{bmatrix},
$$

assim, multiplicando ambos os lados da equação vetorial acima pela matriz  $P^{-1}$ temos:

$$
\partial_t^r V = P^{-1} \begin{bmatrix} \partial_t^r \hat{\eta} \\ \partial_t^r \hat{u}_0 \end{bmatrix} = (ik)^r D^r e^{ikDt} P^{-1} \begin{bmatrix} \hat{\eta}^0 \\ \hat{u}_0^0 \end{bmatrix} = (ik)^r D^r e^{ikDt} V^0.
$$

Logo,

$$
\partial_t^r V = (ikv(k))^r \begin{bmatrix} 1 & 0 \\ 0 & (-1)^r \end{bmatrix} e^{ikDt} V^0,
$$

$$
\overline{\partial_t^r V}^T \partial_t^r V = (-kv)^{2r} \overline{V}^{0T} \begin{bmatrix} 1 & 0 \\ 0 & (-1)^r \end{bmatrix} \begin{bmatrix} 1 & 0 \\ 0 & (-1)^r \end{bmatrix} V^0
$$
  
= 
$$
\frac{(kv)^{2r}}{2\Theta^2(k)} \left( |\Theta(k)\hat{\eta}^0|^2 + |\hat{u}_0^0|^2 \right).
$$

Por outro lado, temos que

$$
\overline{\partial_t^r V}^T \partial_t^r V = \frac{1}{2\Theta^2(k)} \left[ \Theta^2(k) |\partial_t^r \hat{\eta}|^2 + |\partial_t^r \hat{u_0}|^2 \right],
$$

daí obtemos que

Portanto

$$
\Theta^{2}(k)|\partial_t^{\hat{r}}\eta|^{2}+|\partial_t^{\hat{r}}u_0|^{2}=\omega^{2r}(k)\left(\Theta^{2}(k)|\hat{\eta^{0}}|^{2}+|\hat{u}_0^0|^{2}\right).
$$

E finalmente chegamos em

$$
||\mathcal{M}\partial_t^r \eta(k)||_{H^{m_2}}^2 + ||\partial_t^r u_0(k)||_{H^{m_2}}^2 = ||\Omega_r \mathcal{M}\eta^0||_{H^{m_2}}^2 + ||\Omega_r u_0^0||_{H^{m_2}}^2,
$$

onde o operador  $\Omega_r$  está definido como  $\widehat{\Omega_r f}(k) = \omega^r(k)\widehat{f}(k)$ . Para saber em quais espaços moram  $\partial_t^r \eta$  e  $\partial_t^r u_0$  temos que determinar os valores apropriados para  $m_2$ . Isto será feito estudando o operador  $\Omega_r$ . Considerando que  $u_0^0 \in H^{s_2}$  é suficiente procurar  $m_2$  tal que  $\Omega_r: H^{s_2} \to H^{m_2}$ . Para isso, procuramos  $m_2$  de forma que existam constantes  $c_1, c_2 > 0$ , tais que a desigualdade

$$
c_1(1+k^2)^{s_2}|\hat{f}|^2 \le (1+k^2)^{m_2} \omega^{2r}(k)|\hat{f}|^2 \le c_2(1+k^2)^s_2|\hat{f}|^2,
$$

seja válida para qualquer  $k \neq 0$  e  $f \in H^{s_2}$ . Basta provar que  $c_1 \leq \frac{\omega^{2r}(k)}{(1+k^2)^{\frac{s_2}{2}}}$  $\frac{\omega^{2\alpha}(k)}{(1+k^2)^{s_2-m_2}} \leq c_2,$  $\forall k \neq 0.$ 

Para que essa desigualdade se cumpra a ordem de  $\omega^{2r}(k)$  deve ser a mesma de  $(1 +$  $(k^2)^{s_2-m_2}$ . Sabe-se que  $\omega^2(k) = k^2 v^2(k)$  onde  $v^2(k) = \Theta^2(k) \left(\frac{w_3}{w_3}\right)$  $w_1$ 2 . Da Proposição 3.3 temos que  $\Theta^2(k) \sim (1+k^2)^{s_1-s_2}$ . Finalmente, considerando  $q \in \mathbf{R}$  tal que  $\overline{w_3}$  $\frac{w_3}{w_1} \sim (1 + k^2)^q$ , obtemos que

$$
\omega^2(k) \sim (1+k^2)(1+k^2)^{(s_1-s_2)}(1+k^2)^{2q} = (1+k^2)^{(1+s_2-s_1+2q)} = (1+k^2)^{\Gamma_i} \tag{3.26}
$$

onde  $\Gamma_i = s_1 - s_2 + 2q + 1$ . Portanto temos que  $s_2 - m_2 = r\Gamma_i$ , logo  $m_2 = s_2 - r\Gamma_i$ . E lembrando as propriedades do operador M obtemos que  $m_1 = s_1 - r\Gamma_i$ . Estas duas fórmulas nos permitirão achar a que espaços de Sobolev pertencem as derivadas destas funções para cada região. Ilustramos como determinar estes valores somente para algumas regiões.

## Região 6

Nestas condições 
$$
w_1 = 1 + a\beta k^2
$$
,  $w_2(k) = 1 + \frac{c\rho_2}{\rho_1} \sqrt{\beta} |k| + \left(f - d\left(\frac{\rho_2}{\rho_1}\right)^2\right) \beta k^2$ ,  $w_3(k) = 1 - b\beta k^2$  e  $w_4(k) = 1 - h\left(\frac{\rho_2}{\rho_1}\right) \sqrt{\beta} |k| + \left(e\left(\frac{\rho_2}{\rho_1}\right)^2 - g\right) \beta k^2$ . Portanto, nessa região  $\left(\frac{w_3}{w_1}\right) \sim (1 + k^2)^q$ ,

com q = 0, e como sabemos que  $\Delta_i = 0$ , obtemos que  $\Gamma_i = 1$ ,  $m_2 = s_2 - r$  e  $m_1 = s_1 - r$ . Assim  $\left[\begin{array}{cc} \partial_t^r \eta(k) & \partial_t^r u_0(k) \end{array}\right]^T \in H^{s_1 - r} \times H^{s_2 - r}$ . Região 10

Nestas condições  $w_1(k) = 1 + a\beta k^2$ ,  $w_2(k) = 1 + \frac{c\rho_2}{\rho_1}$ √  $\overline{\beta}|k| +$  $\sqrt{ }$  $f - d \left( \frac{\rho_2}{\rho_1} \right)$  $\rho_1$  $\Big)^2\Big\} \beta k^2,$  $w_3(k) = 1 - b\beta k^2, w_4 = 1 - h\left(\frac{\rho_2}{\rho_1}\right)$  $\rho_1$  $\sqrt{\beta}k$ . Portanto,

$$
\left(\frac{w_3}{w_1}\right) \sim (1+k^2)^0,
$$

ou seja,  $q = 0$ . Finalmente, usando  $\Delta_i = -\frac{1}{2}$  $\frac{1}{2}$ , obtemos  $\Gamma_i = \frac{1}{2}$  $\frac{1}{2}$ ,  $m_2 = s_2 - \frac{r}{2}$  $rac{r}{2}$  e  $m_1 = s_1 - \frac{r}{2}$  $\frac{r}{2}$ . Assim  $\left[\begin{array}{cc} \partial_t^r \eta(k) & \partial_t^r u_0(k) \end{array}\right]^T \in H^{s_1 - \frac{r}{2}} \times H^{s_2 - \frac{r}{2}}$ . Região 12

Nestas condições  $w_1(k) = 1 + a\beta k^2$ ,  $w_2 = 1$ ,  $w_3 = 1$ ,  $w_4(k) = 1 - h(\frac{\rho_2}{\rho_1})$  $\frac{\rho_2}{\rho_1}$ √  $\overline{\beta}\|k\| +$  $\sqrt{ }$  $e\left(\frac{\rho_2}{\rho_1}\right)$  $\rho_1$  $\big)^2-g$  $\Big)$   $\beta k^2$ , portanto:  $(w_3)$ 

$$
\left(\frac{w_3}{w_1}\right) \sim (1+k^2)^{-1},
$$
para  $q = -1$ . Nessa região também temos que  $s_1 - s_2 = 2$ , logo  $\Gamma_i = 1$ ,  $m_2 = s_2 - r$ ,

e  $m_1 = s_1 - r$ . Assim  $\left[\begin{array}{cc} \partial_t^r \eta(k) & \partial_t^r u_0(k) \end{array}\right]^T \in H^{s_1-r} \times H^{s_2-r}.$ 

## 3.2.3 Comparação de modelos

Como já foi observado, a solução do sistema linearizado pode ser escrito como uma superposição de ondas viajantes da forma

$$
\left(\begin{array}{c} a_k^{\pm} \\ b_k^{\pm} \end{array}\right) e^{i(kx \pm \omega t)},
$$

onde a frequência angular  $\omega$  é determinada através da relação da dispersão  $\omega^2 =$  $\omega^2(k)$  dada por  $\omega^2 = k^2 v^2(k)$ .

Faremos uma comparação da família de modelos dispersivos apresentada com o modelo inicial de (CHOI; CAMASSA, 1996). A relação de dispersão de Choi e Camassa é dada como:

$$
\omega^2 = \frac{k^2}{1 + \frac{\rho_2}{\rho_1}\sqrt{\beta}k\coth(k\delta) + \frac{\beta}{3}k^2}
$$
(3.27)

No caso de águas profundas, ou seja, quando  $\delta \to \infty$ , temos que coth $(k\delta) \to sign(k)$ . Assim a relação de dispersão fica na forma:

$$
\omega^{2}(k) = \frac{k^{2}}{1 + \frac{\beta}{3}k^{2} + \frac{\rho_{2}}{\rho_{1}}\sqrt{\beta}|k|}.
$$

Estas equações representam aproximações com erro  $O(\beta^2)$  quando  $\beta \to 0$  na relação de dispersão correspondente as equações de Euler linearizadas, que é dado como

$$
\omega^{2}(k) = \frac{k^{2}}{k\sqrt{\beta}\coth(k\sqrt{\beta}) + \frac{\rho_{2}}{\rho_{1}}k\sqrt{\beta}\coth(k\delta)}.
$$

ou, no caso de águas profundas,

$$
\omega^{2}(k) = \frac{k^{2}}{k\sqrt{\beta}\coth(\sqrt{\beta}k) + \frac{\rho_{2}}{\rho_{1}}\sqrt{\beta}|k|}.
$$

Para a família do sistema (3.23) temos que

$$
\omega^2(k) = k^2 \frac{w_3 w_4}{w_1 w_2}.
$$

Para que a dispersão de nosso modelo satisfaça a relação de dispersão acima descrita ele deve admitir os seguintes valores para os parâmetros:  $a = 0, b = 0, c = 1, h = 0,$  $e(\frac{\rho_2}{\rho_1})$  $\frac{\rho_2}{\rho_1}$ )<sup>2</sup> – g = 0, f – d( $\frac{\rho_2}{\rho_1}$  $\frac{\rho_2}{\rho_1}$ <sup>2</sup> =  $\frac{1}{3}$  $\frac{1}{3}$ , neste caso tendo as considerações recuperaremos o modelo Choi e Camassa e a relação de dispersão será considerada como a de Choi. A partir daí podemos concluir que estaremos nas condições da região  $R_{19}$ .

## 3.3 Métodos numéricos

Para achar as soluções numéricas usaremos métodos espectrais baseados na Transformada de Fourier Rápida (FFT). Com relação a variável espacial introduziremos uma discretização das variáveis envolvidas considerando uma malha com N pontos no intervalo  $[0, 2\pi]$ ,  $x_j = j\Delta x$ ,  $\Delta x = \frac{2\pi}{N}$  $\frac{2\pi}{N}, j = 1, 2, \ldots, N;$ e uma discretização no tempo com passo  $\Delta t$ , temos os pontos  $t_n = n\Delta t$ ,  $n \geq 0$ . Para a variável temporal serão utilizados os esquemas de diferenças finitas de Euler avançado e Leap frog. O método de Euler será utilizado apenas para determinar a solução aproximada no segundo nível de tempo, o que se faz necessário, já que o método Leap frog, por ser um método de três níveis, precisa da solução em dois níveis de tempo iniciais.

#### 3.3.1 Método espectral Leap frog

Começamos aplicando a transformada de Fourier discreta para aproximar as derivadas espaciais e os operadores não locais que aparecem no sistema (3.19). Obtemos assim um sistema de N EDOs para as transformadas de Fourier discretas  $\hat{\eta}_k(t)$  e  $\hat{u}_{0k}(t), k = -N/2 + 1, \ldots, N/2$  associadas com  $\eta(x_j, t)$  e  $u_0(x_j, t), j = 1, 2, \ldots, N$ . O sistema de EDOs tem a forma

$$
\begin{cases}\n\partial_t \hat{\eta}_k &= ik \left( \frac{w_3}{w_1} \hat{u}_{0k} - \frac{\alpha}{w_1} (\widehat{\eta u_0})_k \right), \\
\partial_t \hat{u}_{0k} &= ik \left( \frac{w_4}{w_2} \hat{\eta}_k - \frac{\alpha}{2w_2} (\widehat{u_0^2})_k \right),\n\end{cases} \tag{3.28}
$$

onde as funções  $w_1, w_2, w_3$  e  $w_4$  são dadas em (3.24).

Para obter as equações completamente discretizadas usaremos o esquema Leap-Frog para aproximar a derivada no tempo das transformadas de $\hat{\eta}_k(t)$ e $\hat{u}_{0k}(t),\,k=0$  $-N/2+1,\ldots,N/2$ do sistema acima, ou seja,

$$
\begin{cases} \partial_t \hat{\eta}_k(t_n) & \approx \frac{\hat{\eta}_k^{n+1} - \hat{\eta}_k^{n-1}}{2\Delta t}, \\ \partial_t \hat{u}_{0k}(t_n) & \approx \frac{\hat{u}_{0k}^{n+1} - \hat{u}_{0k}^{n-1}}{2\Delta t}. \end{cases}
$$

Finalmente as equações discretizadas ficam da forma

$$
\begin{cases}\n\hat{\eta}_k^{n+1} = \hat{\eta}_k^{n-1} + 2i\Delta t k \left( \frac{w_3}{w_1} \hat{u}_{0k}^n - \frac{\alpha}{w_1} (\widehat{\eta^n u_0^n})_k \right), \\
\hat{u}_{0k}^{n+1} = \hat{u}_{0k}^{n-1} + 2i\Delta t k \left( \frac{w_4}{w_2} \hat{\eta}_k^n - \frac{\alpha}{2w_2} \left( \widehat{(u_0^n)^2} \right)_k \right).\n\end{cases} (3.29)
$$

Como sabemos, o método Leap frog é um método de dois passos, portanto ele não auto-inicializa e por isso foi escolhido o método de Euler avançado para o cálculo do nivel de tempo  $n = 1$ .

## 3.3.2 Método espectral de Euler

Neste método aproximamos a derivada temporal nas EDOs  $(3.28)$  para o tempo  $t_n$ considerando os níveis de tempo  $n$  e  $n+1$  . Temos então que

$$
\begin{cases} \partial_t \hat{\eta}_k(t_n) & \approx \frac{\hat{\eta}_k^{n+1} - \hat{\eta}_k^n}{\Delta t} \\ \partial_t \hat{u}_{0k}(t_n) & \approx \frac{\hat{u}_{0k}^{n+1} - \hat{u}_{0k}^n}{\Delta t}. \end{cases}
$$

Assim sendo, as equações discretizadas ficam da seguinte forma

$$
\begin{cases}\n\hat{\eta}_k^{n+1} = \hat{\eta}_k^n + i \Delta t k \left( \frac{w_3}{w_1} \hat{u}_{0k}^n - \frac{\alpha}{w_1} (\widehat{\eta^n u_0^n})_k \right), \\
\hat{u}_{0k}^{n+1} = \hat{u}_{0k}^n + i \Delta t k \left( \frac{w_4}{w_2} \hat{\eta}_k^n - \frac{\alpha}{2w_2} \left( \widehat{(u_0^n)^2} \right)_k \right). \n\end{cases} \tag{3.30}
$$

**Observação 3.6.** Fazendo  $n = 0$  nestas equações, calculamos  $\hat{\eta}_k^1$  e  $\hat{u}_{0k}^1$  a partir dos dados iniciais  $\hat{\eta}^0_k$  e  $\hat{u}^0_{0k}$ , obtendo-se assim toda a informação necessária para podermos aplicar o método Leapfrog.

### 3.3.3 Análise de estabilidade

Esta análise permitirá escolher o tamanho do passo no tempo para garantir a estabilidade do esquema numérico para o sistema linearizado, ou seja, fazendo  $\alpha = 0$ em (3.29). Lembramos que para o sistema linearizado a estabilidade nos garantirá a convergência para a solução exata de acordo com o Teorema de equivalência de Lax-Richtmyer (ASCHER, 2008). Ao considerarmos o sistema com linearidade fraca (α pequeno), esperamos obter soluções aproximadas confiáveis usando o tamanho de passo no tempo de acordo com esta análise de estabilidade linear. Usaremos a técnica de von Neumann que nos permite considerar de forma simples os termos dispersivos não locais presentes em (3.22). Para isto procuramos soluções da forma

$$
\begin{cases} \n\hat{\eta}_k^n = g_k^n \hat{\eta}^0\\ \n\hat{u}_{0t}^n = g_k^n \hat{u}_0^0 \n\end{cases}
$$

,

para as equações discretizadas (3.29) com  $\alpha = 0$ . Obtemos assim que

$$
\begin{bmatrix}\n(g_k - \frac{1}{g_k}) & -ik\frac{w_3}{w_1}(2\Delta t) \\
-ik\frac{w_4}{w_2}(2\Delta t) & (g_k - \frac{1}{g_k})\n\end{bmatrix}\n\begin{bmatrix}\n\hat{\eta}^0 \\
\hat{u}_0^0\n\end{bmatrix} =\n\begin{bmatrix}\n0 \\
0\n\end{bmatrix}.
$$

Quando o determinante da matriz do sistema acima for igual zero então vamos ter soluções não triviais para este sistema. Consequentemente os fatores de amplificação  $g_k^\pm$  $\frac{1}{k}$ ,  $k = -N/2 + 1, \ldots, N/2$ , satisfazem as equações

$$
(g_k - \frac{1}{g_k})^2 + 4(\Delta t)^2 k^2 \frac{w_3(k)w_4(k)}{w_1(k)w_2(k)} = 0, \qquad k = -N/2 + 1, \dots, N/2.
$$
 (3.31)

Para chegar em condições suficientes de estabilidade nos apoiamos no seguinte resultado (ASCHER, 2008).

## Lema 3.5. (Condição de estabilidade de Von Neuman)

Para a estabilidade do sistema discretizado é suficiente que os fatores de amplificação satisfaçam a condição:

$$
|g_k^{\pm}| \le 1
$$
,  $k = -N/2 + 1, ..., N/2$ .

Para garantir estas condições precisamos escolher o tamanho de passo no tempo de forma apropriada, obtendo-se dessa forma restrições para a estabilidade. Considerando estas condições obtemos o seguinte resultado.

**Teorema 3.6.** Existem constantes  $C_i > 0$  e  $l_i \geq 0$ ,  $i = 1, ..., 20$  tais que a discretização do sistema  $(3.22)$  correspondente à região  $R_i$  será estável se

$$
\Delta t \leq C_i N^{-l_i},
$$

onde ∆t é o tamanho do passo e N o número de pontos na discretização espacial.

Os valores de  $l_i$ ,  $i = 1, \ldots, 20$ , para as diferentes regiões estão apresentados na tabela 3.3.

Demonstração:

Observe que se  $g_k$  é solução de (3.31) então  $\pm \frac{1}{q_k}$  $\frac{1}{g_k}$  também será solução. Como queremos que  $|g_k| \leq 1$  também se cumprirá que  $|\frac{1}{q_k}|$  $\frac{1}{g_k}$ |  $\leq 1$ . Então chegamos em  $|g_k| \leq 1$ , portanto  $g_k = e^{i\theta}$  com  $\theta$  real. Logo

$$
g_k - \frac{1}{g_k} = e^{i\theta} - e^{-i\theta} = 2i \sin(\theta) \Rightarrow (g_k - \frac{1}{g_k})^2 = -4\sin^2(\theta),
$$

substituindo em (3.31) temos:

$$
-4\sin^2(\theta) + 4(\Delta t)^2 k^2 \frac{w_3 w_4}{w_1 w_2} = 0 \Rightarrow \sin^2 \theta = (\Delta t)^2 k^2 v^2(k) = (\Delta t)^2 \omega^2(k).
$$

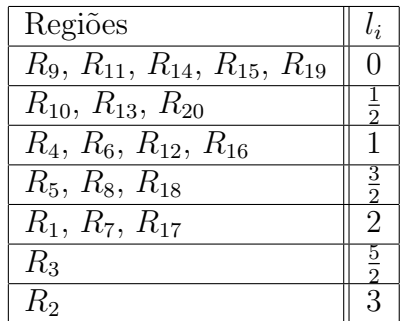

Tabela 3.3: Valores de  $l_i$  para as diferentes regiões.

Para que se cumpra a condição de estabilidade será suficiente que

$$
(\Delta t)^2 \max_{|k| \le \frac{N}{2}} |\omega^2(k)| \le 1.
$$

Para concluir a prova usamos a seguinte estimativa

**Lema 3.7.** Para cada região  $R_i$ , existem constantes  $\tilde{C}_i > 0$  e  $l_i \geq 0$ ,  $i = 1, \ldots, 20$ ; tais que

$$
|\omega^2(k)| \le \tilde{C}_i |k|^{2l_i} \quad para todo k inteiro.
$$

Como consequência do Lema temos que

$$
\max_{|k| \le \frac{N}{2}} |\omega^2(k)| \le \tilde{C}_i \left(N/2\right)^{2l_i}
$$

e portanto

$$
\Delta t \le \sqrt{\frac{2^{2l_i}}{\tilde{C}_i N^{2l_i}}} = C_i N^{-l_i}.
$$

Demonstração do Lema 3.7: Em cada região  $R_i$  queremos limitar

$$
|\omega^{2}(k)| = |k^{2} \left(\frac{w_{3}}{w_{1}}\right)^{2} \Theta^{2}(k)| \leq \tilde{C}_{i}|k|^{2l_{i}}.
$$
 (3.32)

Como a função  $r(k) = \frac{|k^2v^2(k)|}{|k|^2k}$  $\frac{2v^2(k)!}{|k|^{2l_i}}$ é contínua quando  $|k|\geq 1$ , basta analisar seu comportamento quando  $|k| \to \infty$ . Sabemos que  $\omega^2(k) \sim (1 + k^2)^{\Gamma_i}$  (veja (3.26)). Obtemos assim que  $l_i = \max\{0, \Gamma_i\}.$
#### 3.3.4 Método espectral Leap frog com fator integrante

As condições de estabilidade dependem do valor que o  $l_i$  assume, podendo então ter um esquema numérico cuja estabilidade esteja garantida sob condições muito restritivas, como no caso quando  $l_i = 3/2$  ou 2. Logo, introduziremos o Método espectral-Leapfrog com fator integrante.

O método do fator integrante permite achar uma solução aproximada para o sistema não linear. Este método resolve de forma exata sistemas lineares.

O método do fator integrante consiste em introduzir uma transformação que cancela a parte linear do sistema de equações.

O sistema de EDOs associado com o modelo não linear após a discretização espacial tem a forma

$$
\begin{cases}\nw_1\hat{\eta}_t - ikw_3\hat{u}_0 = -\alpha \widehat{(\eta u_0)_x}, \\
w_2\hat{u}_{0t} - ikw_4\hat{\eta} = -\alpha \widehat{u_0 u_{0x}}.\n\end{cases}
$$

que pode ser reescrito como

$$
\begin{bmatrix}\n\hat{\eta}_t \\
\hat{u}_{0t}\n\end{bmatrix} - ik \begin{bmatrix}\n0 & \frac{w_3}{w_1} \\
\frac{w_4}{w_2} & 0\n\end{bmatrix} \begin{bmatrix}\n\hat{\eta} \\
\hat{u}_0\n\end{bmatrix} = -\alpha ik \begin{bmatrix}\n\frac{1}{w_1} & 0 \\
0 & \frac{1}{w_2}\n\end{bmatrix} \begin{bmatrix}\n\widehat{\eta u_0} \\
\widehat{\eta u_0}^2\n\end{bmatrix}.
$$

O fator integrante para este sistema é dado por:

$$
\exp\left\{-ik \int \begin{bmatrix} 0 & \frac{w_3}{w_1} \\ \frac{w_4}{w_2} & 0 \end{bmatrix} dt\right\} = e^{-ikA(k)t}.
$$

Introduzindo a nova variável

$$
V = e^{-ikA(k)t} \begin{bmatrix} \hat{\eta} \\ \hat{u}_0 \end{bmatrix},
$$

e multiplicando a EDO anterior pelo fator integrante obtemos que

$$
V_t=\left(e^{-ikA(k)t}\left[\begin{array}{c} \hat{\eta} \\ \hat{u}_0 \end{array}\right]\right)_t=-\alpha ike^{-ikA(k)t}\left[\begin{array}{cc} \frac{1}{w_1} & 0 \\ 0 & \frac{1}{w_2} \end{array}\right]\left[\begin{array}{c} \widehat{(\eta u_0)} \\ \widehat{(\frac{u_0}{2})^2} \end{array}\right].
$$

Aproximaremos a derivada de V com respeito ao tempo pelo esquema de diferenças finitas Leap frog:

$$
V_t \approx \frac{V^{n+1} - V^{n-1}}{2\Delta t} = -ik\alpha e^{-ikA(k)t_n} \begin{bmatrix} \frac{1}{w_1} & 0 \\ 0 & \frac{1}{w_2} \end{bmatrix} \begin{bmatrix} \widehat{\left(\eta^n u_0^n\right)} \\ \widehat{\left(\frac{u_0^n}{2}\right)}^2 \end{bmatrix},
$$

ou seja,

$$
\frac{e^{-ikA(k)(t_n+\Delta t)}\begin{bmatrix} \hat{\eta}^{n+1} \\ \hat{u}_0^{n+1} \end{bmatrix} - e^{-ikA(k)(t_n-\Delta t)}\begin{bmatrix} \hat{\eta}^{n-1} \\ \hat{u}_0^{n-1} \end{bmatrix}}{2\Delta t} = -\alpha i k e^{-ikA(k)t_n} \begin{bmatrix} \frac{1}{w_1} & 0 \\ 0 & \frac{1}{w_2} \end{bmatrix} \begin{bmatrix} \widehat{(\eta^n u_0^n)} \\ \widehat{(\frac{u_0^n}{2})}^2 \end{bmatrix}.
$$

Isolando as variáveis de interesse para o nível  $n + 1$  temos

$$
\begin{bmatrix}\n\hat{\eta}^{n+1} \\
\hat{u}_0^{n+1}\n\end{bmatrix} = e^{2ikA(k)\Delta t} \begin{bmatrix}\n\hat{\eta}^{n-1} \\
\hat{u}_0^{n-1}\n\end{bmatrix} - 2\alpha ik\Delta t e^{ikA(k)\Delta t} \begin{bmatrix}\n\frac{1}{w_1}(\hat{\eta}^n u_0^n) \\
\frac{1}{w_2}(\hat{u}_0^n) \\
\frac{1}{w_2}(\hat{u}_0^n)\n\end{bmatrix}.
$$

Como sabemos, o esquema de Leapfrog é um método de dois passos e, portanto, não auto-inicializa. Desse modo, precisamos de um passo intermediário. Vamos usar o esquema de diferenças finitas de Euler para aproximar tal passo. Pela aproximação de Euler temos:

$$
V_t^n \approx \frac{V^{n+1} - V^n}{\Delta t}
$$
  

$$
\frac{e^{-ikA(k)(t_n + \Delta t)} \left[ \hat{\eta}_{0}^{n+1} \right] - e^{-ikA(k)t_n} \left[ \hat{\eta}_{0}^{n} \right]}{\Delta t} = -i\alpha k e^{-ikA(k)t_n} \left[ \frac{\frac{1}{w_1}}{0} \frac{0}{\frac{1}{w_2}} \right] \left[ \widehat{\eta}_{0}^{n} \frac{\hat{\eta}_{0}^{n}}{\frac{1}{2}(u_0^n)^2} \right],
$$

logo

$$
\begin{bmatrix}\n\hat{\eta}^{n+1} \\
\hat{u}_0^{n+1}\n\end{bmatrix} = e^{ikA(k)\Delta t} \left\{ \begin{bmatrix}\n\hat{\eta}^n \\
\hat{u}_0^n\n\end{bmatrix} - \alpha ik\Delta t \begin{bmatrix}\n\frac{1}{w_1} \hat{\eta}^n u_0^n \\
\frac{1}{2w_2} (\hat{u}_0^n)^2\n\end{bmatrix} \right\}.
$$

Assim, observamos que o esquema de Leapfrog para o passo de nível um precisa do passo de nível zero, o qual será achado substituindo na equação anterior  $n = 0$ . Assim obteremos o nível desejado para o esquema de Leap frog.

No capítulo seguinte faremos as implementações numéricas do conteúdo apresentado nesta seção.

## 4 EXEMPLOS NUMÉRICOS

Ilustraremos os resultados teóricos obtidos no capítulo anterior e mostraremos as vantagens do método do fator integrante no caso do problema não linear. Para isso, foram desenvolvidos códigos computacionais no Matlab, implementando o método Espectral Leap frog sem e com fator integrante para o sistema não linear (3.19) e sua versão linearizada (3.22).

## 4.1 Validação dos códigos computacionais

Os códigos para o problema linear foram validados usando o fato de que o método espectral Leap frog com fator integrante fornece a solução exata quando as condições iniciais são de banda limitada (ou seja, que possuem um número finito de termos na série de Fourier). Comparando soluções com diferentes passos de tempo percebemos que o erro obtido foi da mesma ordem que o erro de arredondamento no computador (aproximadamente  $10^{-16}$ ).

O código para o método Leap frog sem fator integrante foi validado comparando com resultados obtidos usando o método de Leap frog com fator integrante, escolhendo passos do tempo cada vez menores, e observando que o erro decresce quadratica-

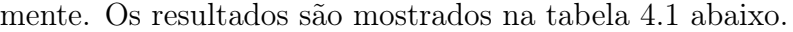

| $\Delta t$ | Erro aproximado       |
|------------|-----------------------|
| $10^{-2}$  | $5.5 \times 10^{-2}$  |
| $10^{-4}$  | $5.5 \times 10^{-6}$  |
| $10^{-5}$  | $5.5 \times 10^{-8}$  |
| $10^{-6}$  | $5.5 \times 10^{-10}$ |

Tabela 4.1: Resultados numéricos para o passo do tempo.

#### 4.2 Estabilidade numérica.

Para ilustrar os resultados obtidos com relação à estabilidade numérica do sistema linearizado  $(3.22)$  consideramos o modelo de Choi e Camassa (linearizado) ( $a =$  $b = d = e = g = h = 0, c = 1, f = \frac{1}{3}$  $\frac{1}{3}$ ) com  $\alpha = 0, \ \beta = 0.001, \ \rho_2/\rho_1 = 1.05$ e  $L = 2\pi$ . Observamos que neste caso (região  $R_{19}$ ) temos que  $l_{19} = 0$ , ou seja, a estabilidade estará garantida escolhendo  $\Delta t \leq C_i$ , onde a constante  $C_i$  dependerá dos parâmetros envolvidos no sistema. Na primeira série de experimentos considerando  $\Delta t$  ∈ {0.005, 0.01, 0.02, 0.04, 0.08, 0.16} determinamos o valor de  $N = 2<sup>r</sup>$  máximo (representado como N<sup>∗</sup> ) para o qual a simulação é estável. Por limitações com a memória do computador o maior valor testado para  $N$  foi  $2^{22} \approx 4 \times 10^6$ .

Nestas simulações, como condições iniciais usamos

$$
\eta^0 = \exp(-5x^2), \quad u_0^0 = -\exp(-5x^2),
$$

e como tempo final  $t_f = 2\pi$ .

Os resultados são apresentados na figura 4.1 abaixo. Observamos que para ∆t ≤ 0.01, N<sup>∗</sup> atinge o valor máximo possível nas nossas simulações, em acordo com a condição de estabilidade mencionada anteriormente. Neste caso particular podemos considerar que a constante  $C_i \approx 0.01$ .

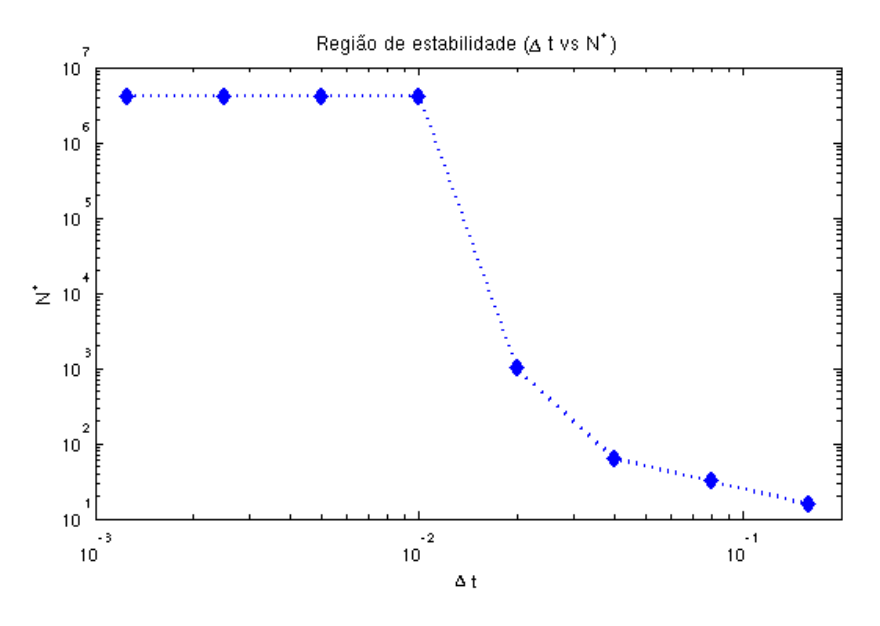

Figura 4.1: Região de estabilidade. Gráfico de  $N^*$  vs  $\Delta t$ .

A seguir ilustramos a entrada na região de estabilidade quando diminuimos o tamanho do passo  $\Delta t$ . Nos gráficos mostramos o gráfico de  $\eta(x, t)$  para  $t = 6.2$  obtido a partir de duas simulações com  $N = 2^{11}$ . Na primeira consideramos  $\Delta t = 0.02$ (figura 4.2) e na segunda  $\Delta t = 0.01$  (figura 4.3). Observamos que no primeiro caso o resultado é instável, note também que para  $\Delta t = 0.02$  temos que  $N^* = 2^{10}$ . No segundo caso temos estabilidade, ilustrando que  $C_i \approx 0.01$ .

#### 4.3 Exemplos com não linearidade

Nos seguintes exemplos ilustraremos os efeitos da não linearidade com relação à estabilidade do método espectral-Leapfrog com e sem fator integrante. Também mostraremos que quando a não linearidade é fraca a solução fica próxima do caso linear.

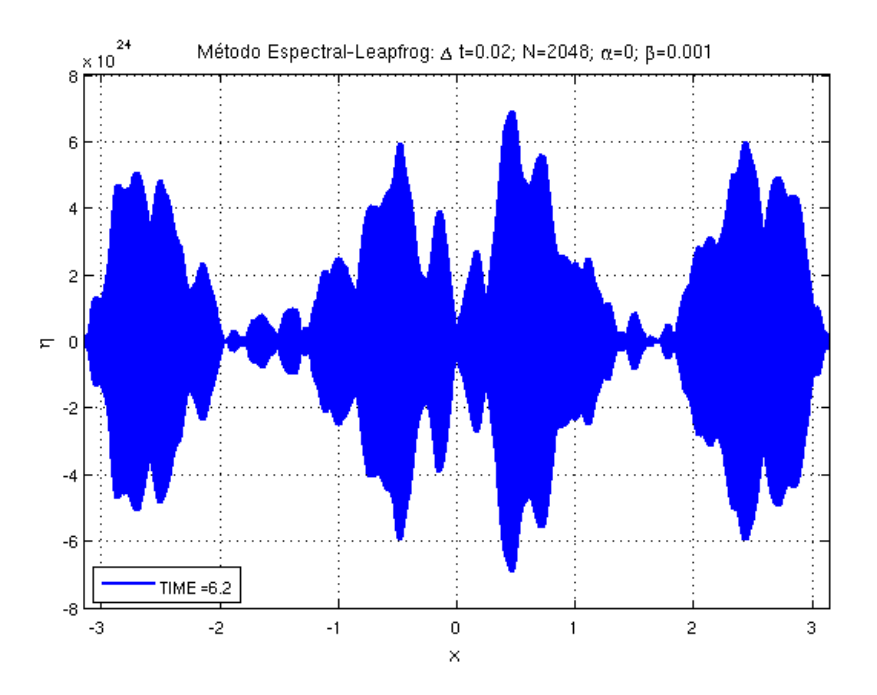

Figura 4.2: Solução aproximada numericamente instável obtida pelo método espectral Leap frog (sem fator integrante) para o sistema linearizado.

#### 4.3.1 Estabilidade

Consideramos o mesmo exemplo da seção anterior mas com uma não linearidade fraca dada por  $\alpha = 0.005$ . Usando  $\Delta t = 0.02$  e  $N = 2^{10}$ , já foi mostrado na seção anterior que para o sistema linearizado o método sem fator será estável. Porém, quando aplicamos este método no sistema não linear o resultado é instável. Isto é observado na figura 4.4, onde mostramos o resultado aproximado para  $t = 6.24$ .

Por outro lado, quando usamos o método com fator integrante o resultado é numericamente estável. Isto pode ser obsevado na figura 4.5.

Esses resultados nos permitem concluir que o método com fator integrante produz resultados numéricos mais estáveis do que o método sem fator integrante.

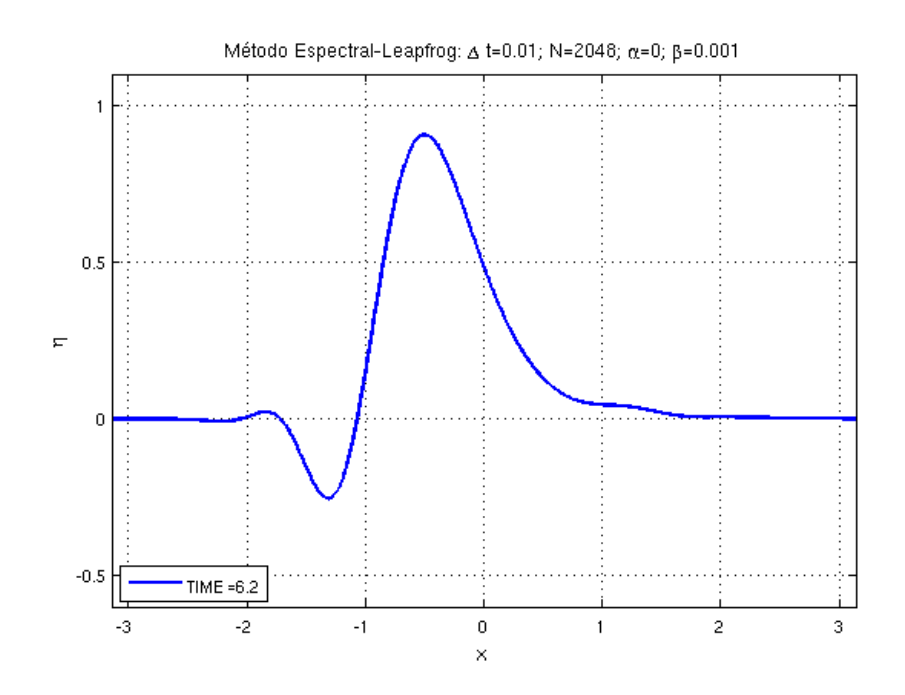

Figura 4.3: Solução aproximada (estável) obtida pelo método espectral Leap frog (sem fator integrante) para o sistema linarizado.

#### 4.3.2 Efeitos da não linearidade

Finalmente comparemos os gráficos das simulações linear e não linear, ambas usando o método com fator integrante. Na figura 4.6 apresentamos os resultados de  $\eta(x, t)$ para  $t = 6\pi$ , no caso de  $\alpha = 0$  e  $\alpha = 0.005$ , assim como a condição inicial. Nesta figura observamos que os gráficos estão bem próximos. Na figura 4.7 apresentamos um zoom da figura anterior e observamos que o efeito da não linearidade provoca uma leve inclinação da frente da onda quando comparada com o caso sem não linearidade.

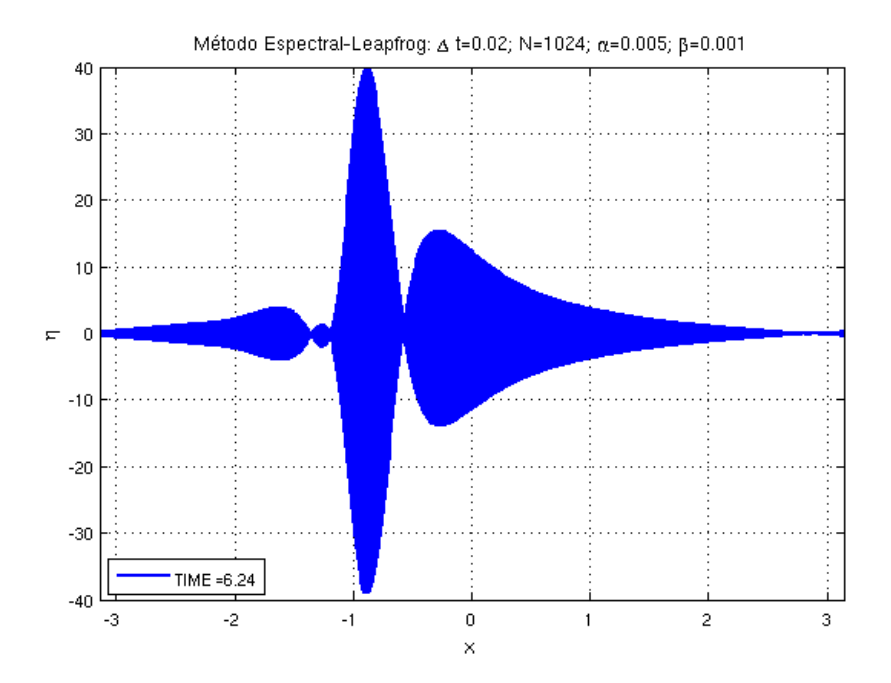

Figura 4.4: Modelo não linear para o sistema de CHOI e CAMASSA, sem fator integrante, instável.

### 4.4 Conclusões

Neste capítulo, através de simulações numéricas mostramos as vantagens de usar a técnica do fator integrante para melhorar a estabilidade numérica do método espectral-Leapfrog. Isto permite o desenvolvimento de códigos computacionais mais eficientes no sentido de que podemos escolher um tamanho de passo maior na discretização do tempo, quando comparado com o método sem fator integrante.

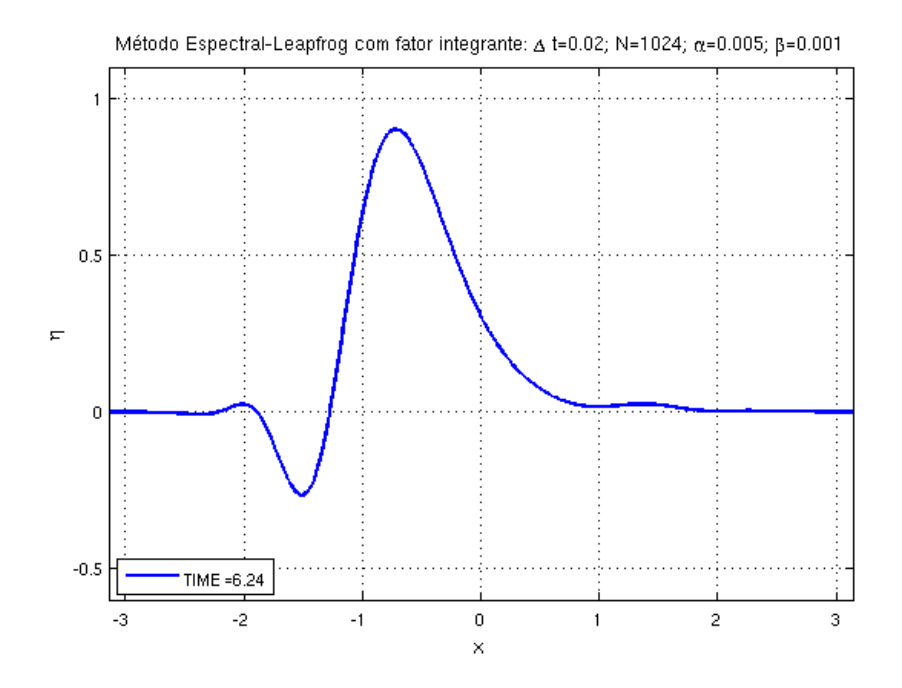

Figura 4.5: Modelo não linear para o sistema de Choi e Camassa, com fator integrante, estável.

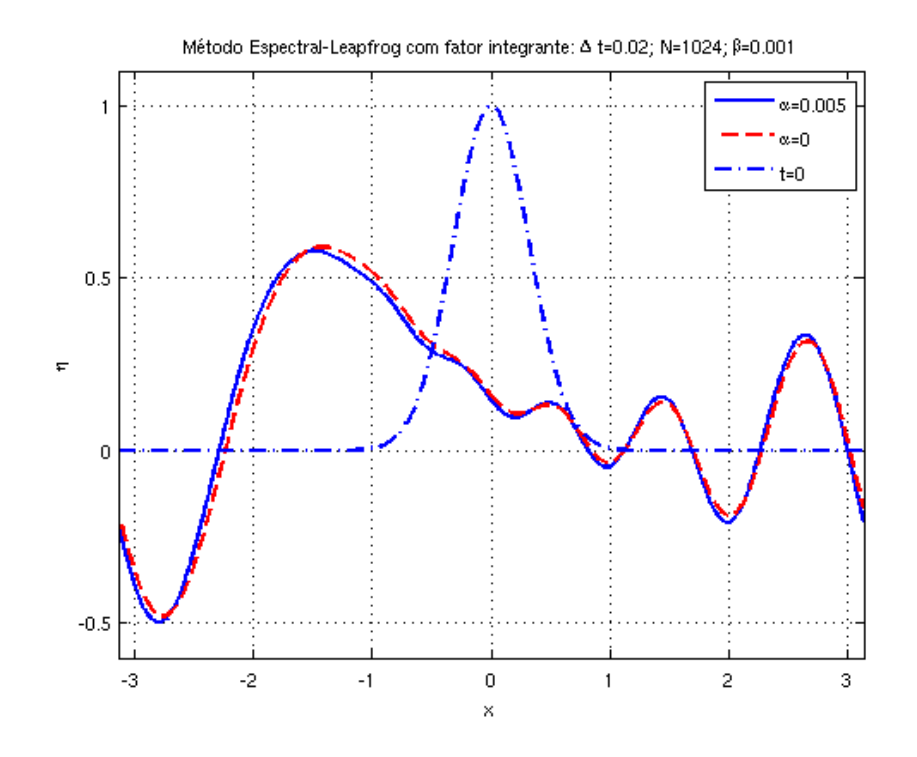

Figura 4.6: Comparação do perfil da onda do modelo fracamente não linear e o modelo linearizado.

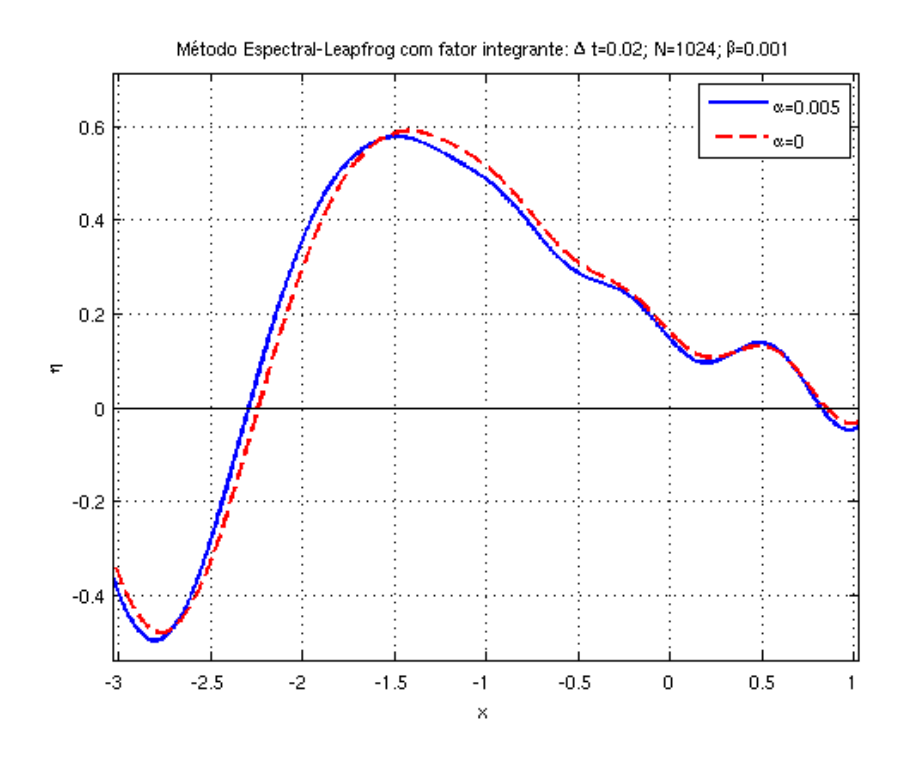

Figura 4.7: Comparação do perfil da onda do modelo fracamente não linear e o modelo linearizado (detalhe).

# REFERÊNCIAS

ASCHER, U. Numerical Methods for Evolutionary Differential Equations. [S.l.]: SIAM, 2008.

ASMAR, N. Partial differential equations and boundary value problems with Fourier series. 2nd edition.ed. [S.l.]: Prentice Hall.

BONA, J.; LANNES, D.; SAUT, J.-C. Asymptotic models for internal waves. J. Math. Pures Appl., [S.l.], v.89, p.538–566, 2008.

BONA, L.; CHEN, M.; SAUT, J.-C. Boussinesq Equations and Other Systems for Small-Amplitude Long Waves in Nonlinear Dispersive Media I: derivation and linear theory. J. Nonlinear Sci., [S.l.], v.12, p.283–318, 2002.

CANUTO, C. G.; HUSSAINI, M. Y.; QUARTERONI, A.; ZANG, T. A. Spectral Methods: fundamentals in single domains. [S.l.]: Springer, 2006.

CHIRIGUAYA, J. Aspectos teóricos sobre ondas internas. Guayaquil, Ecuador: Instituto Oceanográfico de la Armada, 1989.

CHOI, W.; CAMASSA, R. Weakly nonlinear internal waves in a two-fluid system. J. Fluid Mech, [S.l.], v.313, p.83–103, 1996.

DENG, Z.; MA, H. Optimal error estimates of the Fourier spectral method for a class of nonlocal, nonlinear dispersive wave equations. Appl. Num. Math., [S.l.], v.59, p.988–1010, 2009.

FIGUEIREDO, D. de. Análise de Fourier e equações diferenciais parciais. [S.l.]: Instituto de Matemática Pura e Aplicada, 1987.

IÓRIO, R.; IÓRIO, V. Fourier analysis and partial differential equations. [S.l.]: Cambridge University Press, 2001.

IÓRIO, R.; IÓRIO, V. de Magalhães. Equações diferenciais parciais: uma introdução. [S.l.]: Instituto de Matemática Pura e Aplicada, 2010.

LIÑAN, A. Las ecuaciones de Euler de la mecánica de fluidos. [S.l.]: Real Academia de Ciencias y Universidad Politécnica de Madrid, 2007. (Lecture notes).

PELLONI, B.; DOUGALIS, V. Numerical solution of some nonlocal, nonlinear dispersive wave equations. J. Nonlinear Sci., [S.l.], v.10, p.1–22., 2000.

PELLONI, B.; DOUGALIS, V. Error estimates for fully discrete spectral scheme for a class of nonlinear, nonlocal dispersive wave equations. Appl. Num. Math., [S.l.], v.37, p.95–107, 2001.

POULARIKAS, A. Transforms and applications handbook. [S.l.]: CRC Press, 2009.

R. CAMASSA, W. C. e. Fully nonlinear Internal Waves in two fluid system. J. Fluid Mech., [S.l.], v.396, p.1–36, 1999.

TOMCZAK, M. An introduction to physical oceanography. Acessado em 1/8/2011, Webpage: www.es.flinders.edu.au/~mattom/IntroOc/lecture10.html.

TOMEE, V.; MURTHY, S. V. A numerical method for the Benjamin-Ono equation. BIT, [S.l.], v.38, n.3, p.597–611, 1998.

TREFETHEN, L. N. Spectral methods in Matlab. [S.l.]: SIAM, 2000.

ZÁRATE, A. R. de. A reduced model for internal waves interacting with submarine structures at intermediate depth. 2007. Tese (Doutorado em Ciência da Computação) — Instituto de Matemática Pura e Aplicada.

ZÁRATE, A. R. de; NACHBIN, A. A reduced model for internal waves interacting with topography at intermediate depth. Commun. Math. Sci., [S.l.], v.6, n.2, p.385–396, 2008.

ZÁRATE, A. R. de; VIGO, D. G. A.; NACHBIN, A.; CHOI, W. A Higher-Order Internal Wave Model Accounting for Large Bathymetric Variations. Stud. Appl. Math., [S.l.], v.122, n.3, p.275–294, 2009.